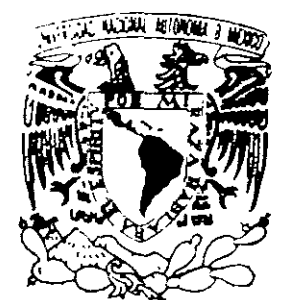

UNIVERSIDAD NACIONAL AUTONOMA DE MEXICO

FACULTAD DE QUIMICA

ANALISIS TEORICO Y METODOLOGIA PARA EL DISEÑO Y ESPECIFICACIÓN DE ELIMINADORES DE NIEBLA

#### $T$  $E$  S I  $S$

QUE PARA OBTENER EL TITULO DE: INGENIERO QUIMICO  $\mathbf{P}$ R E S E N T A GABRIEL MARTINEZ DAVILA

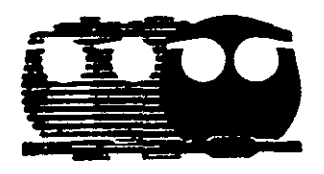

TESIS CON

FALLA DE ORIGEN

Ń

MEXICO, D.F.

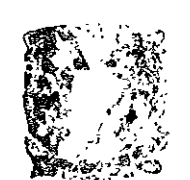

1 9 9

**NAMES PROFESIONALES** FAC. DE COMMICA

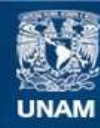

Universidad Nacional Autónoma de México

**UNAM – Dirección General de Bibliotecas Tesis Digitales Restricciones de uso**

# **DERECHOS RESERVADOS © PROHIBIDA SU REPRODUCCIÓN TOTAL O PARCIAL**

Todo el material contenido en esta tesis esta protegido por la Ley Federal del Derecho de Autor (LFDA) de los Estados Unidos Mexicanos (México).

**Biblioteca Central** 

Dirección General de Bibliotecas de la UNAM

El uso de imágenes, fragmentos de videos, y demás material que sea objeto de protección de los derechos de autor, será exclusivamente para fines educativos e informativos y deberá citar la fuente donde la obtuvo mencionando el autor o autores. Cualquier uso distinto como el lucro, reproducción, edición o modificación, será perseguido y sancionado por el respectivo titular de los Derechos de Autor.

# **JURADO ASIGNADO:**

Presidente Vocal Secretario 1 er. Suplente. 2do. Suplente Prof. Antonio Valiente Barderas. Prof. Jesús Torres Merino. Francisco Antonio Díaz García. Yolanda Lozada Gómez. Manuel Vázquez islas.

'

# **Sitio donde se desarrollo el tema:**

Laboratorio de Ingeniería Química Facultad de Química Circuito interior S / N. Ciudad Universitaria.

**Asesor del tema:**<br> *Algebra* Dr. Jesús Torres Merino

**Supervisor Técnico:** 

t' VI ) ; sint<sup>1</sup> the of felled Exerci

lng. Manuel V ázquez Islas

Sustentante:

Gabriel Martinez Dávila

# EL HALCON DORADO.

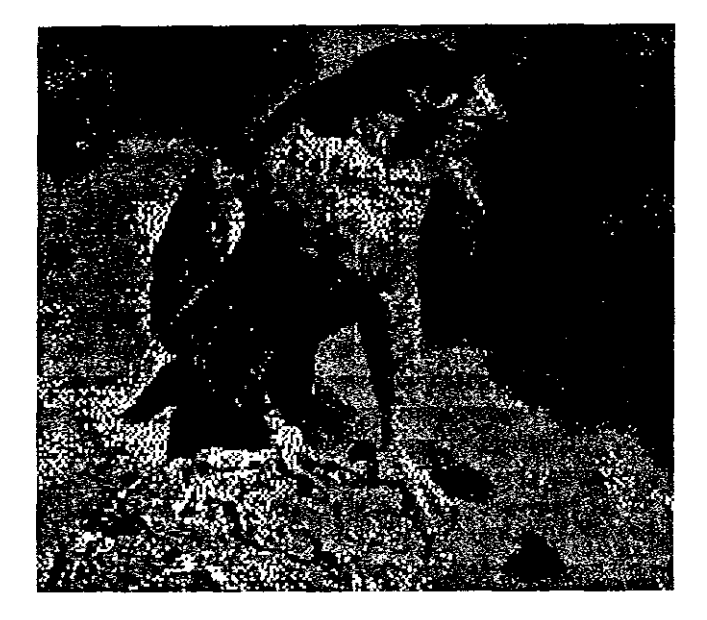

# **DEDICATORIA:**

AL DIOS VIVO, AL DIOS DE MIS PADRES, AL GRAN DIOS DE TODOS LOS EJERCITOS, PORQUE NUNCA HE VISTO FLAQUEAR SU BRAZO PODEROSO, MUCHO MENOS CUANDO MÁS LO HE NECESITADO.

Sea tuya la gloria gran señor, pero danos la victoria.

A NANCY por el amor y lealtad *que* me ha profesado a cada momento en los últimos tres años de mi vida

A MIS HIJOS, a mis pequeños que algún día llegarán. Mis "pedacitos del cielo" me esforzaré por ser un verdadero Halcón Dorado, un hombre congruente con mis ideas y principios Los amo aunque aún no estén conmigo. Mis pequeños "Polluelos ", GRACIAS POR ESPERAR

# **¡QUEDE ASÍ ESCRITO! ¡QUE ASÍ SEA!. PERO ANTE TODO QUE SE HAGA LA VOLUNTAD DE MI DIOS**

 $\check{\phantom{0}}$ 

Ī

(EL HALCON DORADO)

#### **AGRADECIMIENTOS.**

A Dios, por iluminarme en la realización de este trabajo.

Mi más profundo y sincero agradecimiento a mi familia

#### A mis papás:

Por su apoyo incondicional, por su silencioso ejemplo y su fortaleza mostrada en los momentos más dificiles, desde mi niñez hasta ahora.

#### A mis hermanas:

Tere, por tu enseñanza dura y crítica que tanto han colaborado para moldear mi ser en estos últimos años de mi vida

Martha, por tu apoyo y comprensión a mi forma de ser y de sentir.

#### A mi sobrino OMAR.

Por tu sonrisa, tu alegría y tus abrazos que me han hecho feliz en momentos dificiles, Ah .. también por tu cuaderno de "moto" que ha sido importante para la realización de este trabajo

#### **A MI ABUELITA.**

Por tu encumbrable ejemplo, gracias

#### A todos mis tíos y primos

A todos aquellos que algún día pusieron un "granito de arena" para que lograra Yo, este compromiso con mi historia, desde que me desprendí del seno de mi madre hasta este momento. Y muy especialmente a mis tíos CATA Y PANCHIS... GRACIAS A TODOS.

A mi amada Universidad y Facultad de Química que me dio la oportunidad de estudiar en sus aulas

> Al Doctor Jesús Torres Merino, por su apreciable apoyo y dirección en la realización de esta Tesis.

> > A mi compañera y amiga Ma. Salud. Por su grata compañía y su apoyo en la realización de mi tesis.

> > > A la empresa A.C.S por proporcionarnos el programa de calculo Xpertsys <sup>R</sup> con el cual se pudo hacer una contrastación con nuestros resultados

## *GRAFICAS TABLAS Y FIGURAS.*

#### **GRAFICAS.**

- Eficiencia de impacto en cilindros (Ec. De Ranz Wong)  $\mathbf{1}$
- 2 Solución numérica de la eficiencia de impacto teórica en cilindros
- 3 Eficiencia de un colector de O 1524 mm de diámetro
- 4 Eficiencia de un colector de 0.2794 mm de diámetro
- 5 Eficiencia total de un eliminador para una eficiencia de colector de 0.5
- 6 Eficiencia total de un eliminador para una eficiencia de colector de 0.95
- 7 Gráfica del ln(Cd) Vs ln(Re)
- 8 Grafica de la función de mojado
- 9 Gráfica comparativa  $\Delta P = f(V_g)$  para la malla tipo 4BA
- 10 Gráfica comparativa  $\Delta P = f(V_g)$  para la malla tipo 4CA
- 11 Caída de presión, Función objetivo a minimizar
- 12 Gráfica comparativa, sistema aire agua 1
- 13 Gráfica comparativa, sistema aire- agua 2
- 14 Gráfica comparativa, sistema Butano Isooctano
- 15 Gráfica comparativa, sistema 1
- 16 Gráfica comparativa, sistema 2
- 17 Grafica comparativa, sistema 3
- 18 Caída de presión en función de la densidad.
- 19 Caida de presión en función de la viscosidad

#### **TABLAS.**

- $\mathbf{I}$ Tamaño de panículas líquidas y su fuente de generación
- II Datos de la solución numérica de la eficiencia de impacto teórica en cilindros
- III Eficiencia de impacto de colector para un diámetro de O. 1524 mm
- IV Eficiencia de impacto de colector para un diámetro de 0.2794 mm
- V Eficiencia total de un eliminador a una eficiencia de colector de 0.5
- VI Eficiencia total de un eliminador a una eficiencia de colector de O 95
- VII Datos del coeficiente de arrastre en función del número de Reynolds
- VIII Comparación de la caída de presión en un eliminador tipo 4BA
- IX Comparación de la caída de presión en un eliminador tipo 4CA
- X Resumen de ecuaciones para el diseño de un eliminador de niebla
- XI Tabla comparativa, sistema aire agua 1
- $XII$  Tabla comparativa, sistema aire agua 2
- XIII. Tabla comparativa, sistema Butano Isooctano
- XIV Tabla comparativa, sistema 1
- XV Tabla comparativa, sistema 2
- XVI Tabla comparativa, sistema 3
- $XVII$ . Tabla de  $\Delta P = f(D \text{ensidad del líquido})$
- $XVIII$  Tabla de  $\Delta P = f(V)$ iscosidad del líquido)
- XIX. Tabla de resultados de diseño

# **FIGURAS**

- $\mathbf{1}$ Principio de funcionamiento de un elimador de niebla
- 2 Flujo alrededor de un cilindro sumergido
- 3 Mecanismo de impacto inercial
- 4 Mecanismo de intercepción directa
- 5 Mecanismo de difusión
- 6 Análisis matemático de la trayectoria de una partícula
- 7 Definición de la eficiencia de impacto
- 8 Análisis diferencial en una capa de malla de un eliminador
- 9 Determinación del área de impacto de un cilindro colector
- 10 Análisis de fuerzas en una gota suspendida de un cilindro colector
- **<sup>11</sup>**Análisis de fuerzas para la caída de presión en *seco*
- **12** Fuerza de arrastre en un cilindro colector
- 13 Diagrama de flujo del simulador

# **NOMECLATURA**

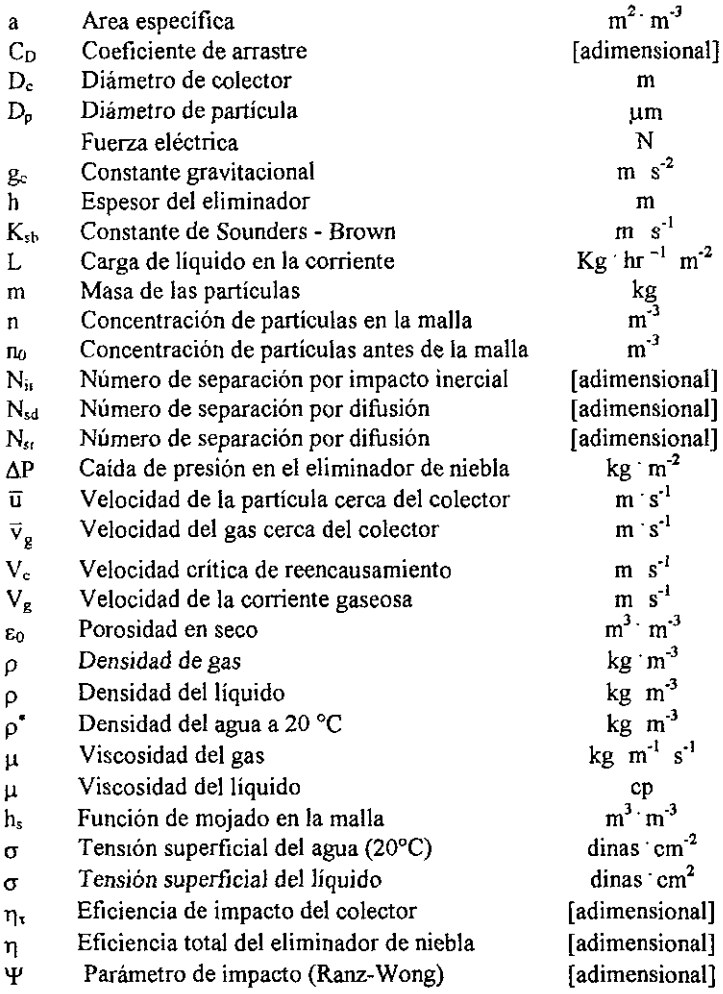

# **CONTENIDO**

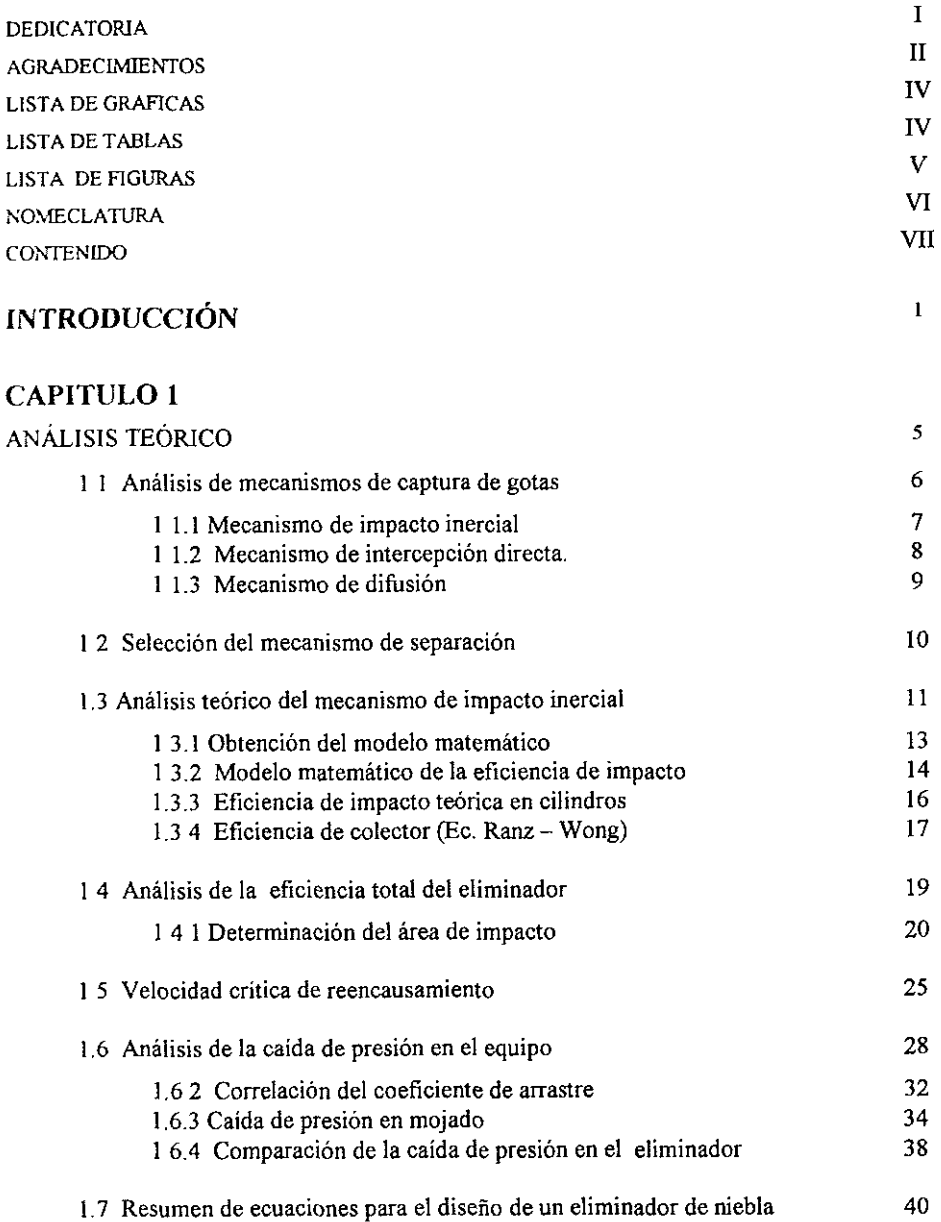

# **CAPITUL02**

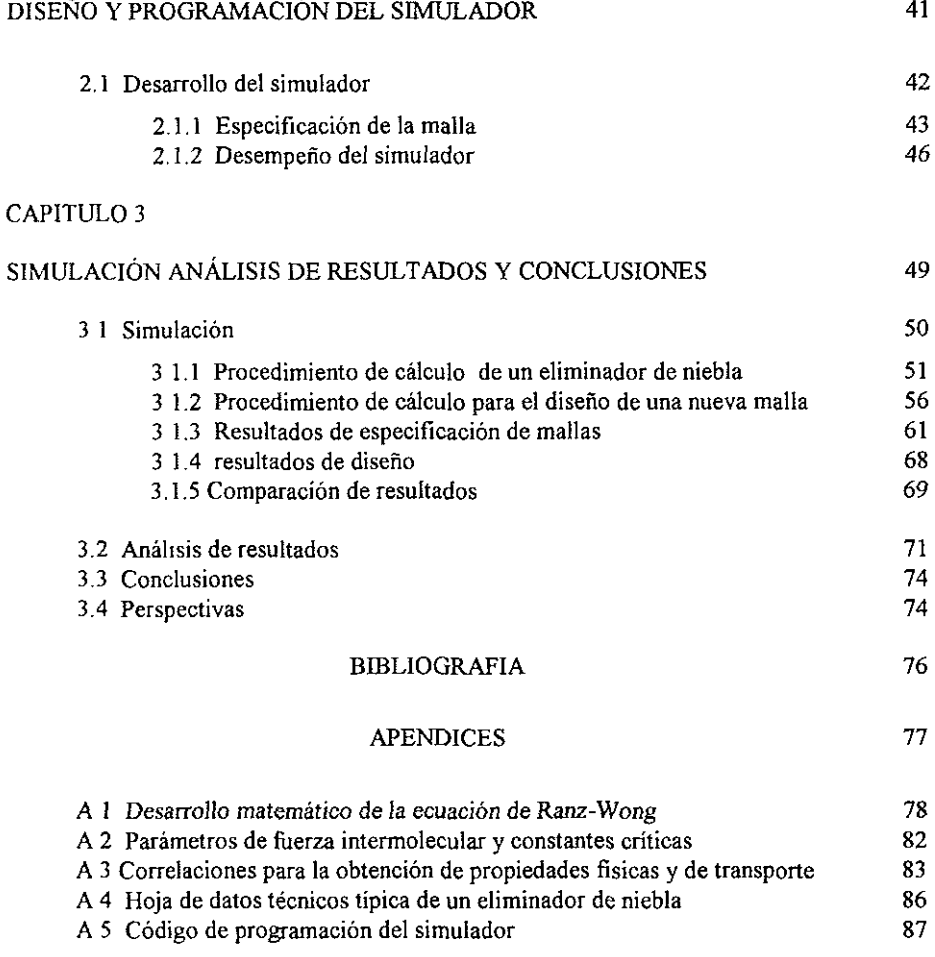

# INTRODUCCIÓN

# ELIMINADORES DE NIEBLA

# **INTRODUCCIÓN**

En variados procesos de la industria química donde están en contacto intimo gases y líquidos se presenta el fenómeno de fonnación de nieblas, debido al encausamiento de gotas de líquido en fa corriente gaseosa En muchas ocasiones esta niebla resulta ser perjudicial para el proceso corriente abajo, provocando ineficiencias o daños serios en equipo de rotación o compresión, o simplemente ésta puede causar un daño al ambiente.

Las partículas líquidas pueden ser clasificadas de acuerdo con su tamafio y fuente de origen. Aquellas apenas si suficientemente pequeñas, como para ser arrastradas por una corriente de vapor o gaseosa se le conoce corno *niebla~* gotas que tienen un diámetro mayor a 1 O micras y menor a 500 micras se les conoce como "spray", mientras otras mucho más pequeñas que una rrúcra son generalmente conocidas como humos o aerosoles. El tamaño de las partículas varia extensamente dependiendo del mecanismo que las genera, (tabla I) y en muchas instancias el espectro completo de tamaños se puede presentar simultáneamente

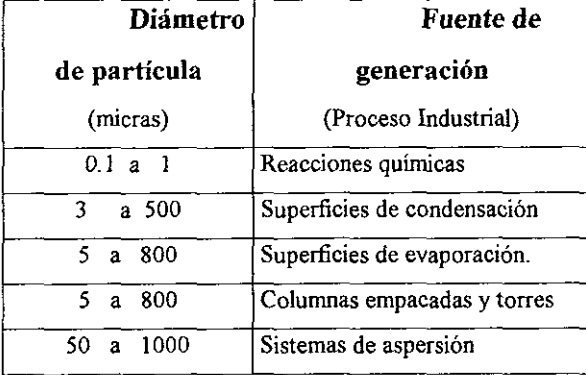

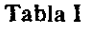

Muchas de estas partículas, como ya se ha mencionado anteriormente pueden ocasionar daños corriente abajo, de ahí la necesidad de eliminar o separar esta niebla de la corriente gaseosa donde fonne parte. Actualmente existen equipos de separación diseñados especialmente para separar gotas de líquidos junto con partículas de sólido de una corriente gaseosa, dichos

equipos son conocidos como· ciclones, separadores electrostáticos, separadores de impacto, sedimentadores etc...., los cuales dependiendo de las condiciones de la corriente gaseosa que se trate, son seleccionados para tal o cual separación. Por ejemplo: un separador electrostático no seria recomendable para separar partículas de una corriente que contenga un gas inflamable.

En este trabajo se estudian los separadores de impacto, específicamente los que se fabrican con hilos de alambre.

En la práctica estos separadores de alambre, en general se han venido diseñando de manera semiempírica, de acuerdo a la experiencia de cada uno de los fabricantes Sin embargo al menos en la literatura abierta, no se encuentra un algoritmo que pennita diseñar o en su defecto optimizar de manera eficiente y rápida este tipo de eliminadores de niebla

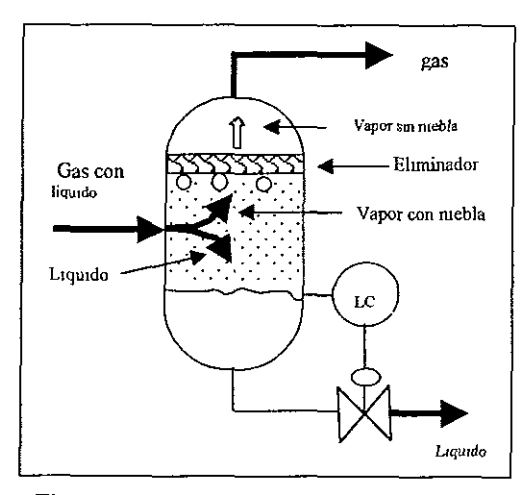

**Fig. 1** Principio de funcionamiento de un eliminador de niebla

Los eliminadores de niebla se utilizan principalmente en domos de las torres de destilación, en tanques de destilación súbita, en tanques acoplados a sistemas de desfogue, en evaporadores, en separadores aceite - gas, etc. Su funcionamiento puede ser entendido de la

siguiente manera. Cuando un *gas* se genera *o* pasa a través de un líquido (Fig. 1), el gas que burbujea en la superficie arrastra finas gotas de liquido. Cuando el gas pasa por el eliminador de niebla las gotas chocan contra su superficie, donde son retenidas hasta que coalecen en gotas de dimensiones suficientemente grandes, como para vencer su tensión superficial y regresar al seno del líquido De esta forma el gas que abandona el eliminador se encuentra casi libre de partículas líquidas.

En el síguiente capitulo se analizan conceptos teóricos y se desarrolla un modelo matemático con la finalidad de obtener un algoritmo que permita generar un programa de computadora que diseñe, simule y optimize este tipo de eliminadores de partículas.

# **CAPITULO 1**

# ANALISIS TEÓRICO

# 1.1 ANÁLISIS DE MECANISMOS DE CAPTURA DE GOTAS.

En una forma sencilla un separador de partículas es un objeto que se encuentra colocado de una manera perpendicular a una corriente gaseosa que transporta en su seno partículas o gotas, las cuales serán objeto de captura

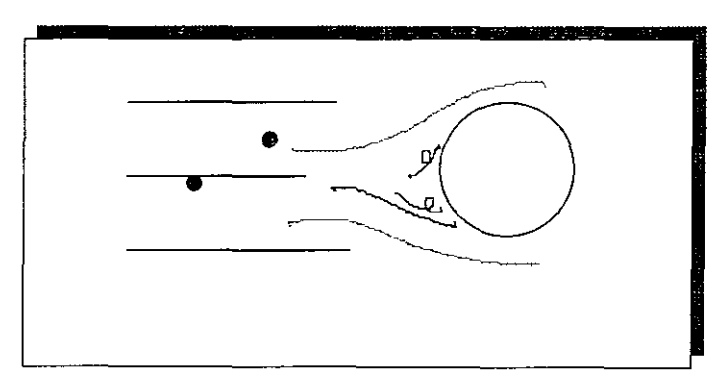

Fig. 2. Flujo alrededor de un cilindro sumergido en una corriente gaseosa

Cuando la corriente se acerca al objeto colector las líneas de flujo se desvían alrededor del objeto (blanco) Ignorando los remolinos que pudieran llegar a fonnarse en las proximidades y alrededor del objeto, podemos suponer que entre mayor sea la velocidad de la corriente gaseosa, más cerca del objeto se desviarán las líneas de flujo.

Una partícula que viaje en el seno de la corriente gaseosa puede ser capturada por cualquiera o por una combinación de los siguientes tres mecanismos· Impacto Inercial, Intercepción directa y difusión (Fig. 2).

La importancia relativa de cada uno de estos tres mecanismos para una aplicación dada puede ser detenninada por la comparación de un parámetro adimensional [1], conocido como número de separación (N .), o también llamado parámetro de impacto (K ó  $\psi$ ) [2,3]

'

# l. l. 1 Mecanismo De Impacto Inercial

Debido a su masa ciertas partículas en una corriente gaseosa tienen suficiente momentum para salir de las líneas de flujo del gas y continuar su movimiento en línea recta hasta impactárse en el objeto colector (blanco) Fig. 3

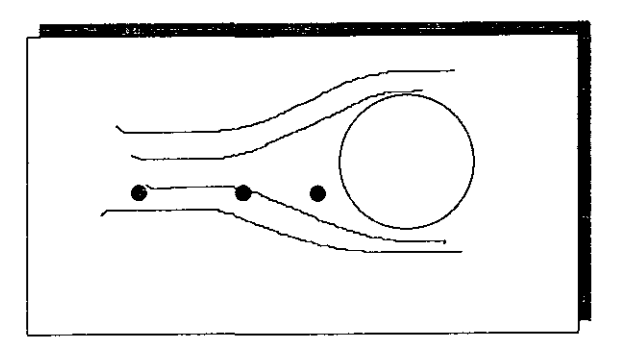

Fig. 3 Mecanismo de impacto inercial

El número de separación para éste mecanismo se expresa como sigue:

$$
N_{Si} = \frac{C_M \rho_1 D_p^2 V g}{18 \mu D_e}
$$
 (11.1 a)

Donde  $\rho_1$  y D<sub>p</sub>, son la densidad y el diámetro de la partícula liquida, respectivamente y V<sub>g</sub> y  $\mu$ son la velocidad y viscosidad del gas,  $D_{e}$  es el diámetro del objeto colector.

El valor de  $C_M$  es conocido como factor de corrección de Stokes - Cunningham [1] y toma el valor de 1 para partículas con tamaño mayor a 15  $\mu$ m.

El número adimensional de éste mecanismo puede ser interpretado como una relación entre la fuerza inercial que posee la partícula que la hace viajar en linea recta y la fuerza viscosa de la corriente gaseosa que trata de llevarse consigo a la partícula

### **l. 1.2 Mecanismo De Intercepción Directa**

También existen partículas en la corriente gaseosa que tienen diámetros de menor tamaño que los tratados anteriormente Estas no tienen suficiente cantidad de movimiento para escapar de las lineas de flujo del gas, por lo que son arrastradas alrededor del objeto colector por la misma corriente gaseosa. Sin embargo si una línea de flujo, la cual lleva consigo a la partícula en cuestión, pasa lo suficientemente cerca para que la distancia entre su centro y el objeto colector sea menos de la mitad del diámetro de la partícula, entonces la partícula podrá tocar al objeto colector y ser así capturada por el mismo (Fig. 4)

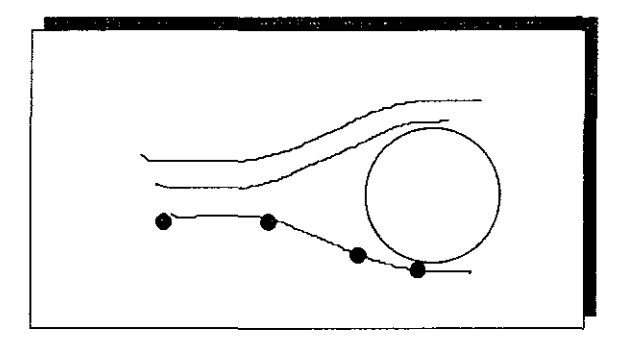

**Fig. 4** Mecanismo de intercepción directa

El numero de separación para éste mecanismo es *el* siguiente·

$$
N_{sd} = \frac{D_{p}}{D_{c}}
$$
 (1.1.2 a)

Este número expresa una relación de diámetros de la partícula y del objeto colector **El valor** de este numero adimensional nos indica que tan factible resulta que se presente éste mecanismo, es decir que entre mayor sea su valor mayor es la importancia del mecanismo.

### 1.1.3 Mecanismo De Difusión

Finalmente para partículas aún *más* pequeñas usualmente *con* diámetros menores a lµm se presenta un fenómeno que involucra movimiento "browniano" totalmente aleatorio provocado por colisiones con las moléculas del gas que acarrea a la partícula

Esta movimiento aleatorio puede causar que pequeñas partículas choquen contra el objeto colector y sean capturadas aunque la velocidad del gas sea sumamente baja o en su defecto, el gas no fluye.

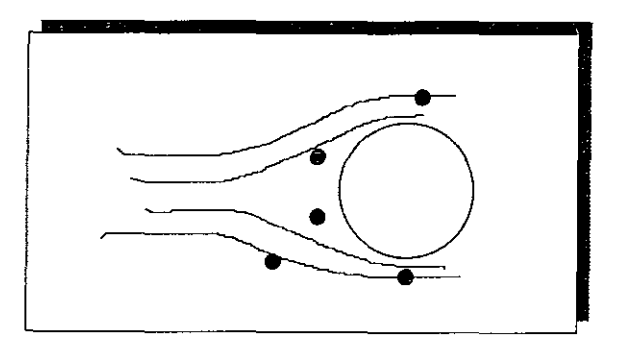

Fig. 5 Mecanismo de difusión

El número de separación para este mecanismo es el siguiente:

$$
N_{sb} = \frac{\Phi}{V_{s} D_{s}}
$$
 (1.1.3a)

Este número expresa una relación entre la difusividad,  $\Phi$ , de las partículas en el gas acarreador y la velocidad del gas,Vg, alrededor del diámetro objeto colector, De.

# 1.2 SELECCCIÓN DEL MECANISMO DE SEPARACIÓN

El proceso de separación de partículas involucra distintos y variados fenómenos fisicos que influyen de manera más o menos importante en los mecanismos de captura de líquidos antes descritos. Estos fenómenos aunados a las condiciones de operación penniten detenninar el tipo de separador que es más adecuado.

AJgunos factores importantes que se deben de tomar en cuanta para el diseño de un separador de partículas son los siguientes:

- ♦ El tamaño de partícula a eliminar de la corriente gaseosa.
- ♦ La caída de presión que el proceso puede tolerar así como la caída de presión que el equipo requiere para poder remover las partículas.
- ♦ La carga de líquido que pudiera contener la corriente gaseosa
- ♦ La susceptibdidad que el equipo pueda tener a daños por el impacto de partículas sólidas, si es que la corriente pudiera contenerlas.
- ♦ La carga máxima de líquidos que el eliminador pudiera tolerar
- ♦ La disponibilidad de los materiales de construcción, etc.

Estos factores deben ser tomados en cuenta fundamentalmente para el diseño de eliminadores de niebla, independientemente del tipo de eliminador que se quiera utilizar o diseñar.

En este trabajo, por las características del mismo, se pone especial atención a los eliminadores de niebla construidos con alambre tejido en forma de malla. Para éste tipo de eliminadores, el mecanismo de captura de líquidos que más importancia tiene es el de impacto inercial, por la naturaleza de las corrientes donde se utilizan usualmente.

Por lo anterior el mecanismo que se tomará más ampliamente en cuenta en el presente trabajo, será el mecanismo de captura de líquidos de impacto inercial

## 1.3 **ANALISIS TEORICO DEL MECANISMO DE IMPACTO INERCIAL**

El mecanismo de impacto inercial consiste, como ya se ha explicado anteriormente, en aprovechar la fuerza inercial que posee una partícula con cierto momentum, para favorecer que la partícula liquido choque contra la superficie del un obstáculo y se separe de la corriente de gas

Consideremos **un** fluido en movimiento en dirección *x* - *positiva* moviéndose alrededor de un cilindro colector puesto en la corriente. Consideremos también una partícula que es llevada por la corriente la cual no necesariamente tiene un movimiento idéntico al de la comente, debido a que está sujeta a varias fuerzas que tienden a impactarla en la superficie del colector La figura siguiente es una representación gráfica de la situación.

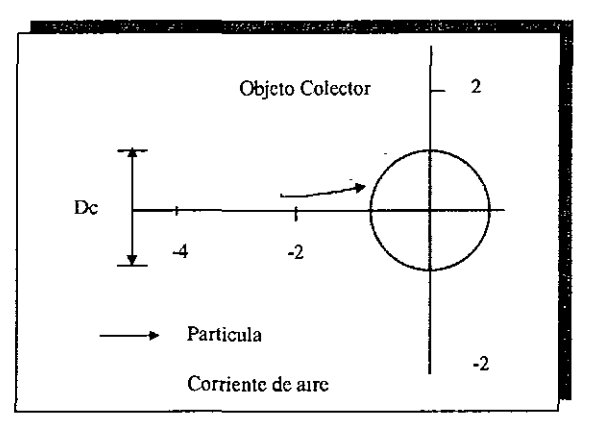

**Fig. 6** Representación gráfica para el análisis matemático de la trayectoria de una partícula que se impacta contra un cilindro

El fenómeno anterior puede ser descrito por medio de la siguiente ecuación de movimiento.

$$
\frac{\mathrm{d}(\mathrm{m}\vec{\mathrm{u}})}{\mathrm{d}t} = -\frac{(\vec{\mathrm{u}} - \vec{\mathrm{v}})}{Z} + \mathrm{m}\vec{\mathrm{g}}_1 + \vec{\mathrm{F}}_e \tag{1.3a}
$$

El primer término después del signo igual representa la resistencia que el fluido opone al movimiento relativo de la partícula a través del fluido, el segundo representa la fuerza de gravedad y el tercero la fuerza eléctrica que pudiera afectar a la partícula Si la partícula es muy pequeña las fuerzas viscosas predominan y por tanto se pueden despreciar las fuerza clectrica y de gravedad. La movilidad, Z, es una función del diámetro de la partícula y de las propiedades físicas del aire.

$$
Z - \frac{C}{3\pi\mu D_p} \tag{1.3b}
$$

Donde C es un factor de corrección empírico para partículas cuyos diámetros son de un orden de magn\_jtud tan pequeños como la trayectoria libre media de las moléculas de la comente gaseosa.

Cualquier partícula en la corriente al principio, tendrá una velocidad igual a la de la corriente es decir  $\vec{u} = \vec{v}$ , sin embargo al acercarse la corriente al objeto colector  $\vec{v}$  cambiará y la partícula seguirá la trayectoria descrita por la ecuación de movimiento (1 3a)

Que la partícula alcance la superficie del colector depende de su tamaño de las condiciones de flujo y de la forma y tamaño del colector.

La eficiencia de impacto,  $\eta$ , se define teóricamente como el cociente entre el área transversal de la corriente,  $A_2$ , de aerosol de la cual partículas de tamaño dado son eliminadas debido a que sus trayectorias se dirigen hacia la superficie del colector, y el área total, A<sub>1</sub>, proyectada por el objeto colector. En la figura 6 se ilustra una idea más clara del concepto de eficiencia de impacto

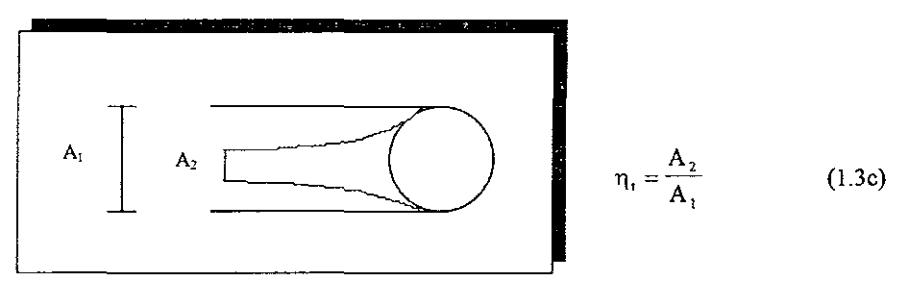

Fig. 7 Definición de eficiencia de unpacto

# 1.3.1 Obtención Del Modelo Matemático

#### Consideraciones y simplificaciones generales:

Para poder obtener información cuantitativa de manera analítica es necesario realizar simplificaciones, que permitan resolver la ecuación del movimiento.

Ranz y Wong (1] obtienen la una solución para la eficiencia de un modelo de colector cilíndrico (ver apéndice). Simplifican la ecuación (1.3a) despreciando la fuerza de gravedad, las fuerzas eléctricas que pudieran intervenir en el fenómeno y suponiendo que la velocidad del gas v está dada por la posición x de la partícula analizada, resultando así una ecuación diferencial ordinaria de  $2^{d_0}$  orden, la cual puede resolverse analíticamente. También realizan un manejo algebraico de la ecuación con el fin de llegar una expresión adimensional que es función de un tiempo adimensional  $\tilde{t}$  y del número de separación o parámetro de impacto *\f1,* 

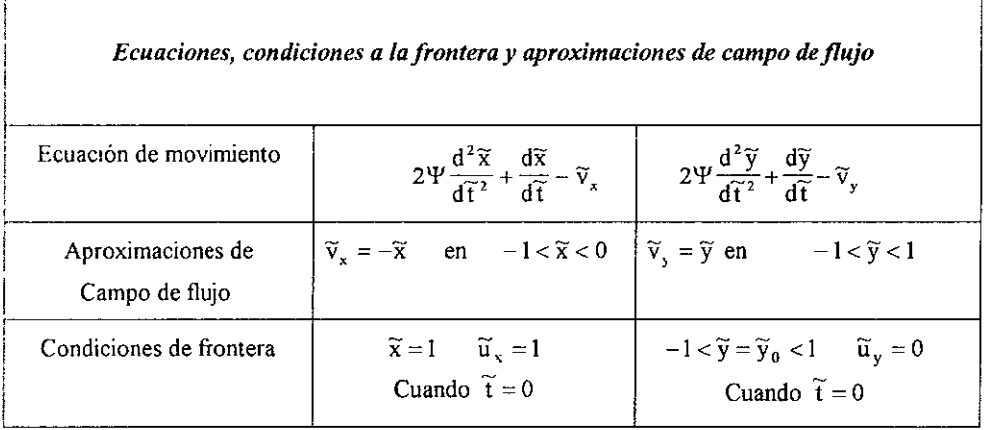

# 1.3.2 Modelo Matemático De La Eficiencia De Impacto

Solución de la ecuación de movimiento:

A continuación se presenta la solución analítica de la ecuación 1 3a

$$
\eta_1 = \left[ \frac{S_2 - S_1}{S_2 \exp(S_1 \tilde{t}) - S_1 \exp(S_2 \tilde{t})} \right]^2
$$

donde:

$$
S_{12} = -\frac{1}{4\Psi} \pm \sqrt{\left(\left(\frac{1}{4\Psi}\right)^2 + \frac{1}{2\Psi}\right)}
$$
  $\widetilde{t} = \frac{1}{q} \tan^{-1} \left[\frac{4q\Psi}{4\Psi - 1}\right]$ 

$$
q = \sqrt{\frac{1}{2\Psi} - \left(\frac{1}{4\Psi}\right)^2}
$$
\n
$$
\Psi = \frac{K\rho_p V_0 D_p^2}{18\mu D_c}
$$

Minimo valor de  $\Psi$ :  $\Psi = \frac{1}{8}$ Valor de  $\Psi$  para impacto total:  $\Psi = \infty$ 

El valor mínimo de Y es un límite donde por debajo de él, las condiciones del sistema teóricamente, no permitirán que la particula se impacte.

La función solución de la eficiencia de impacto  $(\eta_t)$ se muestra a continuación

en la gráfica 1

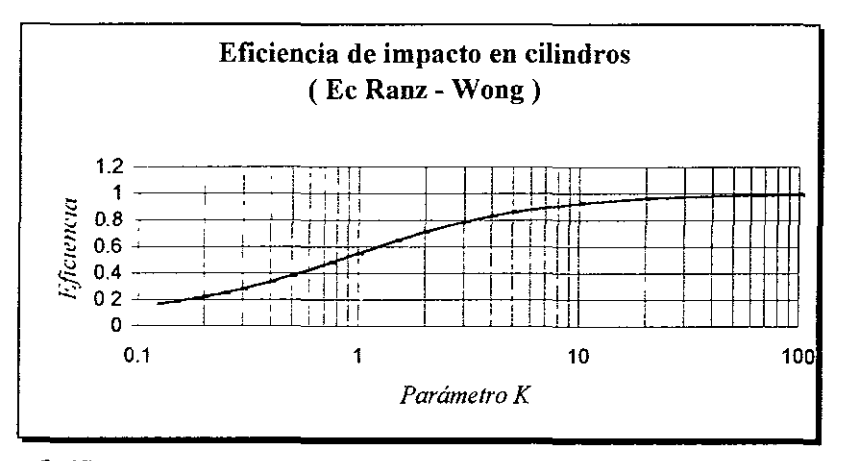

Gráfica 1. Gráfica de la solución analítica de la ecuación para obtener la eficiencia de impacto en cilindros.

La ventaja que ofrece el hecho de que la eficiencia de impacto esté en función del parámetro,  $\Psi$ , es que su cambio de valor como variable independiente involucra la variación de distintas propiedades del sistema y no de sólo una propiedad.

Como se podrá ver en las siguientes figuras la solución analítica obtenida por Ranz y Wong es semejante a las soluciones numéricas obtenidas por otros investigadores [8,9,10], lo que permite inferir que las suposiciones hechas para la obtención de la solución analítica, son aceptables.

Así mismo, mas adelante, se detalla de manera más explicita en las gráficas el comportamiento del colector en función del diámetro de partícula, D<sub>o</sub>, para varias velocidades de la corriente gaseosa.

# 1.3.3 Eficiencia De Impacto Teórica En Cilindros

En la tabla II se presenta una comparación entre la solución analítica de Ranz-Wong y los valores de la solución numérica obtenida por diferentes investigadores

# Tabla. II

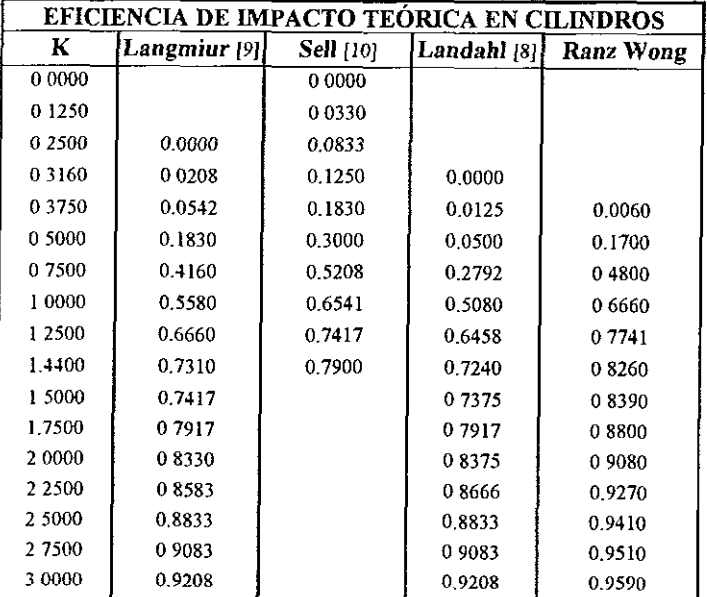

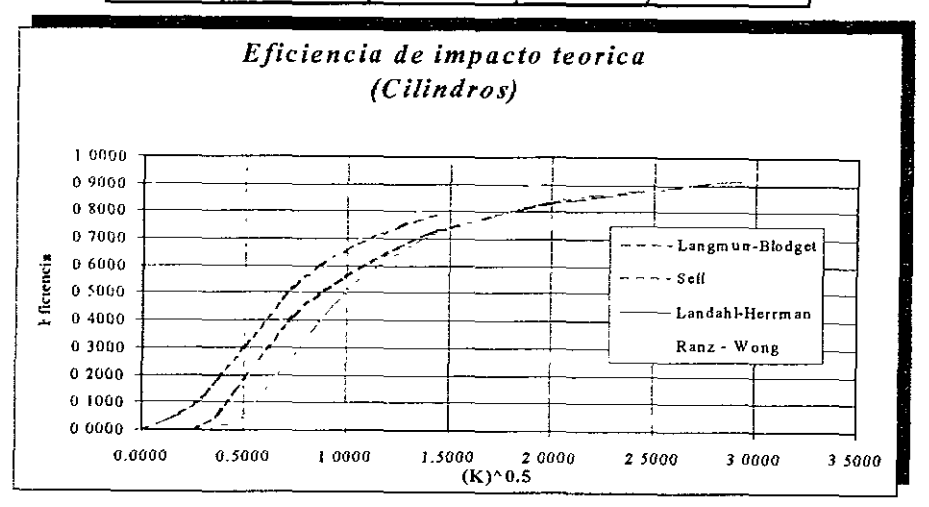

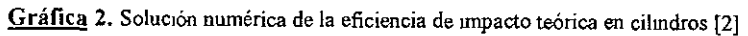

# 1.3.4 Eficiencia de colector (Ec. Ranz-Wong)

Eficiencia del colector para un diámetro de cilindro de 0.006 in. Dc =  $1524*10<sup>-4</sup>$  m

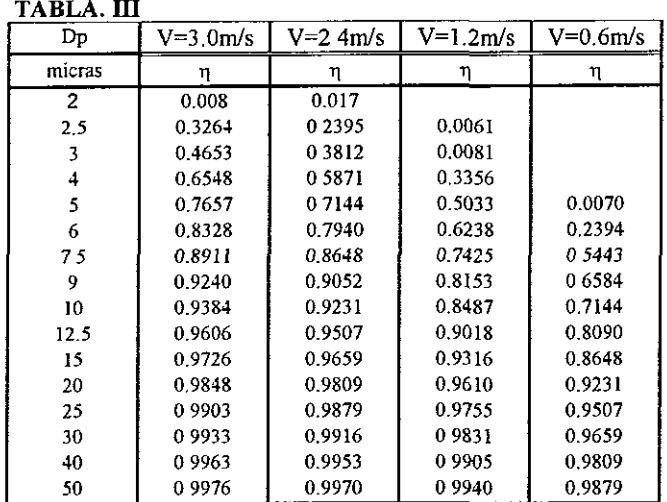

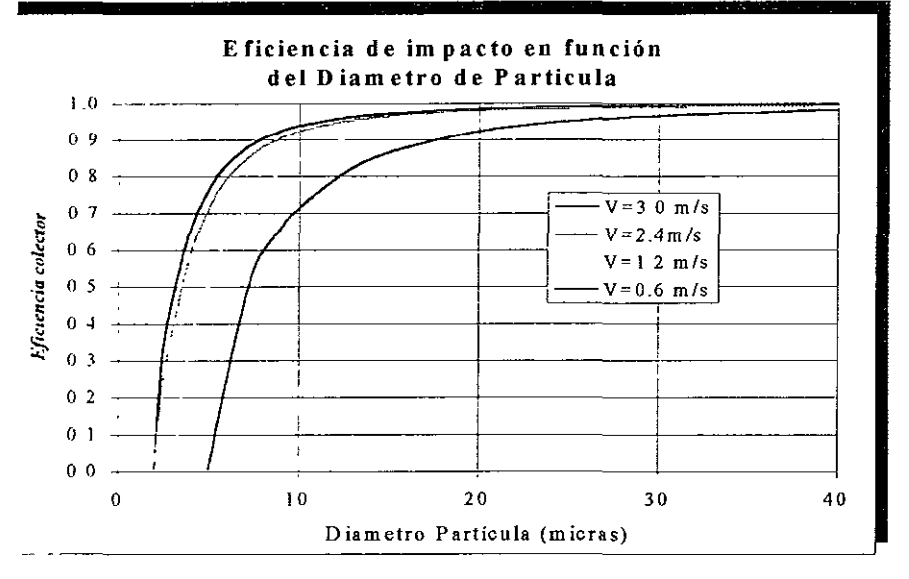

Gráfica 3. Eficiencia de impacto de un colector de 0.1524 mm de diámetro

# **Eficiencia de colector** (Ec. Ranz-Wong)

Eficiencia del colector para un diámetro de cilindro de 0.011 in. Dc =  $2794*10<sup>-4</sup>$  m

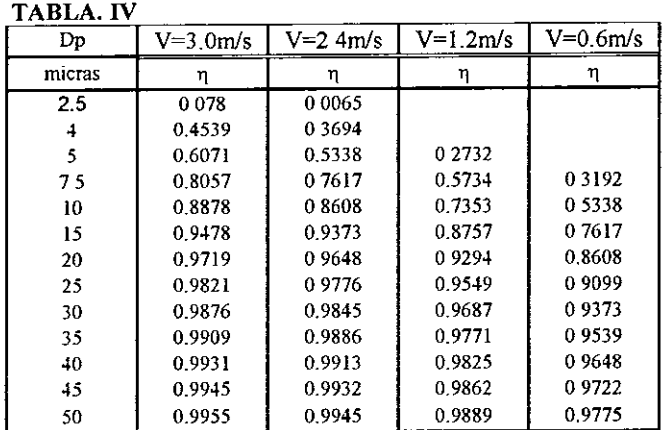

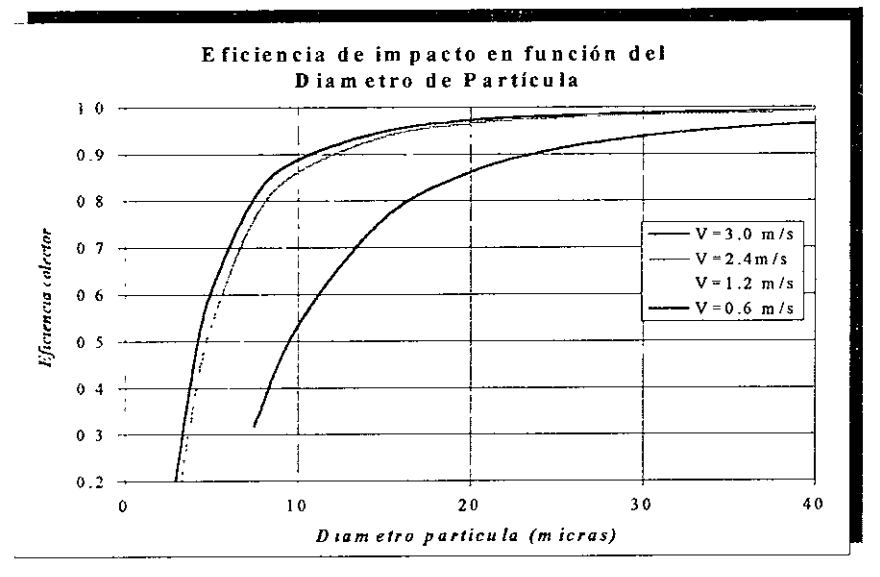

Gráfica 4. Eficiencia de impacto de un colector de O 2794 mm de diámetro

# **1.4 ANALISIS DE LA EFICIENCIA TOTAL DEL ELIMINADOR.**

Para obtener una ecuación que describa la eficiencia total del eliminador de niebla procedemos a realizar un análisis diferencial dentro de una sección dada del eliminador como se muestra en la figura 7.

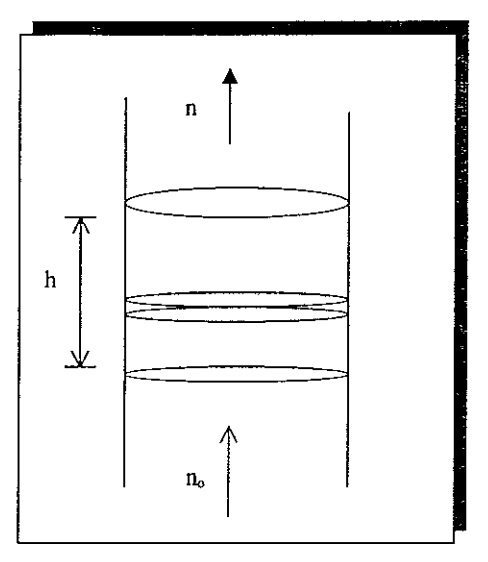

Fig. 8 Análisis diferencial en una capa de malla en un eliminador de niebla

Para el análisis consideraremos válidas las siguientes hipótesis

- 1) Que la almohadilla de alambre está construida formando capas.
- 2) Que el flujo es totalmente perpendicular a la almohadilla de alambre.
- 3) Que la concentración de partículas es homogénea en cada entrecapa

De acuerdo con estas hipótesis antes de la almohadilla, la corriente gaseosa tiene una carga de líquido no y en cada entrecapa la concentración de líquido (partículas / unidad de volumen), va disminuyendo debido a que este se va reteniendo en cada capa.

Si consideramos una capa diferencial de espesor dz, entonces la variación de la concentración, n, del líquido será proporcional a la misma concentración, n en cada entrecapa y al área de impacto de la capa Lo anterior puede ser expresado como sigue·

$$
\frac{dn}{dz}\infty
$$
 (Area de impacto)(Concentración de partículas) (1.4a)

Introduciendo la siguiente expresión  $\frac{2}{3}$   $\eta_t$  como constante de proporcionalidad que es eficiencia de impacto del colector en la capa, multiplicado por un factor que corrige el hecho de que, no todo el alambre que compone a la capa se encuentra ubicado de manera perpendicular al flujo de gas, por lo que la eficiencia del colector se ve disminuida. Este factor de 2/3 ha sido recomendado por Carpenter y Othmer

$$
\frac{dn}{dz} = -\frac{2}{3} \eta_t \text{ (Area de impacto/Volumen)(Concentración de partículas)} \tag{1.4b}
$$

### **1.4.1 Determinación del área de impacto:**

Como ya se ha tratado anteriormente en el análisis teórico del mecanismo de impacto inercial y por las consideraciones antes mencionadas, la partícula viaja de manera perpendicular al objeto colector, por lo que el área de impacto se considera como la proyección perpendicular sobre un plano (ver Fig 8) del mismo objeto colector.

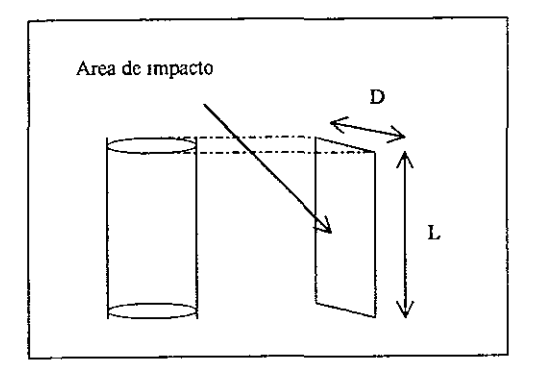

**Fig.** 9 Area de impacto de un cilindro colector

Por lo tanto tenemos que el área de impacto esta dada por:

Area de impacto  $= D^*$ l

Ahora, sabiendo que el área superficial de un cilindro esta dada por, A<sub>6</sub>, y el área superficial *e.v1ec{fica,a1* se define como el área superficial total de la almohadilla en **un** volumen dado de la nusma almohadilla es decir,

$$
a = \frac{A_s}{V_T} = \frac{\Pi^* D^* I}{V_T}
$$
 (1.4c)

donde

A. Area superficial total del alambre

- D Diámetro del objeto colector
- L Longitud del objeto colector
- V,: Volumen total de la almohadilla
- $\Pi$  Número pi = 3.1415....

De la figura 8 y la ecuación (1.4c) se obtiene el área de impacto por unidad de volumen expresada como sigue.

Area de impacto/ volumen = 
$$
\frac{D^* I}{V_t} = \frac{a}{\Pi}
$$
 (1.4d)

Sustituyendo el área de impacto/volumen,  $\frac{1}{\Pi}$  y la concentración de gotas (n) en la ecuación ( 1 4b) ,obtenemos

$$
\frac{dn}{dz} = \eta_t \frac{2a}{3 \Pi} n \tag{1.4e}
$$

Separando variables y resolviendo la ecuación diferencial con las siguientes condiciones límite.

 $z=0$   $n=n_0$  y en  $z=h$   $n=n$ 

$$
\int_{n_0}^{n} \frac{dn}{n} = -\frac{2\eta_1 a}{3\Pi} \int_{0}^{h} dz
$$
 (1.4f)

La integración nos da como resultado la siguiente ecuación que predice que fracción de la concentración inicial de partículas penetrará un espesor h. de la almohadilla.

$$
\frac{n}{n_0} = \exp\left[-\frac{2\eta_t \,ah}{3\Pi}\right] \tag{1.4g}
$$

Finalmente la eficiencia de retención de la almohadilla está dada por la siguiente ecuación

$$
\eta = 1 - \exp\left[-\frac{2\eta_t \,ah}{3\Pi}\right] \tag{1.4h}
$$

En las figuras siguientes podemos observar la variación de la eficiencia total del eliminador en función del área específica (a) de la almohadilla, a varios espesores (h), para una eficiencia de impacto de colector,  $\eta_b$ , de 0.5 y 0.95 obtenida en este trabajo por utilizando la ecuación de Ranz- Wong

# Eficiencia total de un eliminador de niebla

Eficiencia total para un valor extremo de eficiencia de colector de 0.5

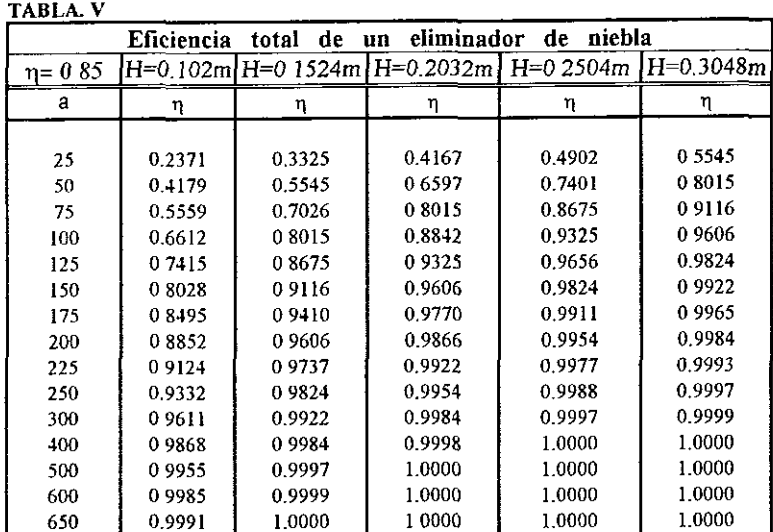

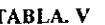

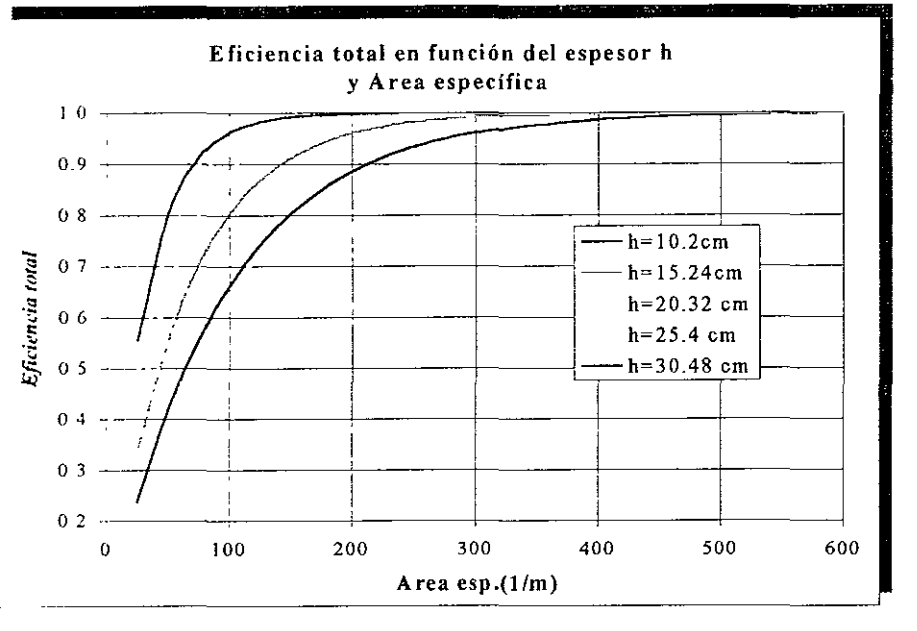

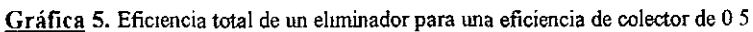

# Eficiencia total de un eliminador de niebla

Eficiencia total para un valor extremo de eficiencia de colector de 0.95

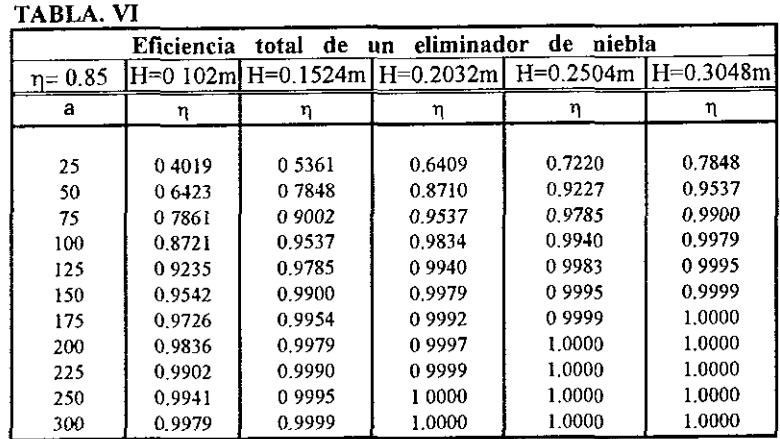

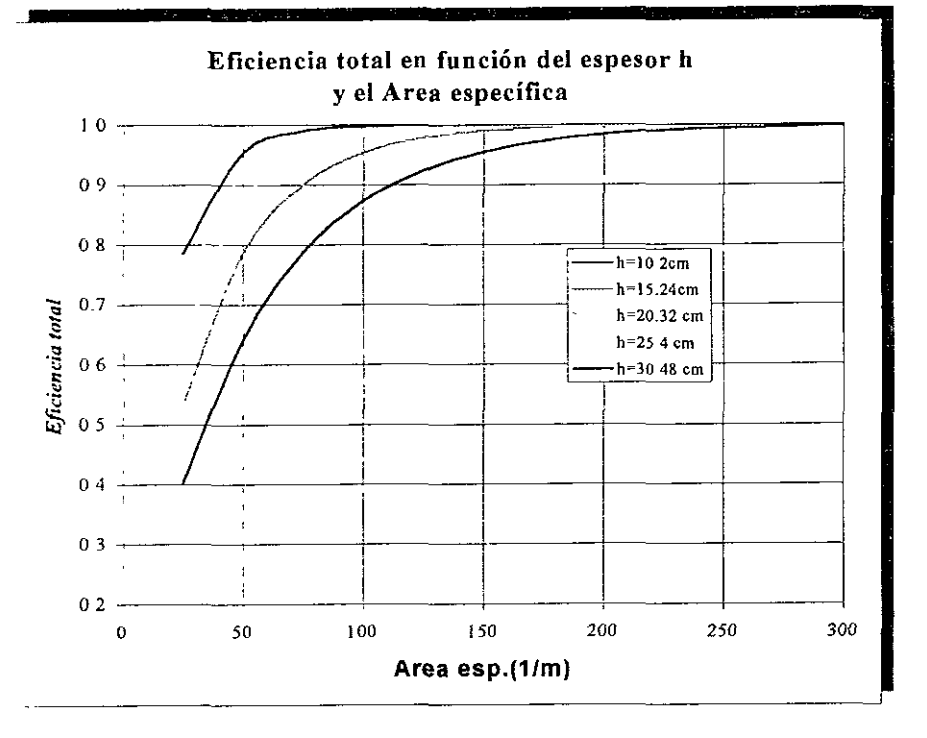

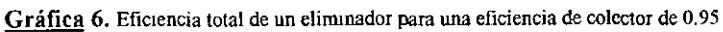
#### **1.5 VELOCIDAD CRITICA DE REENCAUSAMIENTO**

#### **Análisis:**

Sea un objeto colector cilíndrico (alámbre) que se encuentra colocado de manera perpendicular a un flujo gaseoso, el cual acarrea en su interior partículas de liquido, dichas partículas chocan contra el objeto y por el fenómeno de coalescencia fonnan una gota colgante del objeto colector. Cuando la gota tenga un peso mayor a la fuerza con que se adhiere al alambre, en ese momento la partícula está sujeta a las siguientes fuerzas,  $F_f$  (Fuerza de flotación),  $F_k$ (Fuerza debida al comportamiento cinético del gas) y  $F_8$  (Fuerza de gravedad). Las anteriores fuerzas se expresan como sigue

$$
F_k = \frac{\pi D^2 \rho_g V_c^2 f}{8} \qquad \qquad \ldots \qquad \ldots \qquad \ldots \qquad (1.5a)
$$

$$
F_{\mathbf{g}} = m^* g_{\mathbf{g}} \quad \dots \quad \dots \quad \dots \quad (1.5b)
$$

$$
F_t = \frac{\pi D^3 \rho_1 g_c}{6} \qquad (1.5c)
$$

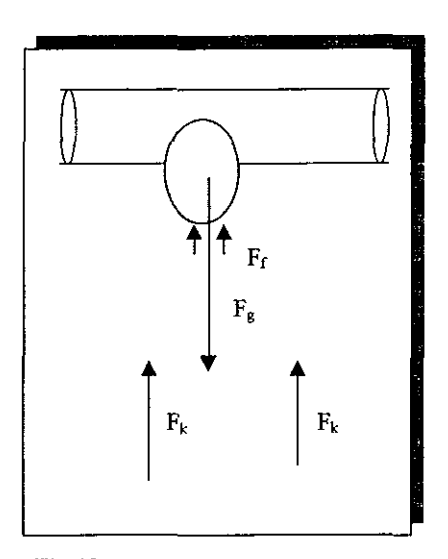

**Fig 1** O. *Fuerzas que actúan en una gota*  Suspendida en un cilindro colector

 $\ddot{\phantom{0}}$ 

Un análisis de las fuerzas que actúan sobre la gota nos conduce a la siguiente expresión

$$
F_{\tau} = F_{k} + F_{t} - F_{g} \tag{1.5d}
$$

Si  $F<sub>I</sub>$  es negativa, la partícula caerá por que la fuerza de gravedad es mayor a la fuerza de flotación y a la fuerza cinética juntas. Si se aumenta la velocidad del gas,  $F_k$  aumentará hasta un punto en donde  $F_T$  adquiera un valor de cero. A partir de ese momento un aumento diferencial en la velocidad del flujo gaseoso provocará que la partícula sea arrastrada una vez mas por el gas; a este fenómeno se le conoce como reencausamiento

Por lo anterior se dice que la velocidad critica de reencausamiento es aquella a la cuaJ se da la siguiente condición

$$
F_k + F_f - F_a = 0 \tag{1.5e}
$$

Sustituyendo los valores de las fuerzas dadas en las ecuaciones I.Sa, b y e para un valor de velocidad crítico de reencausamiento V<sub>e</sub>, tenemos la siguiente expresión

$$
\frac{\pi D^2 \rho_g V_c^2 f}{8} + \frac{\pi D^3 \rho_f g_c}{6} - m \star g_c = 0
$$
 (1.5f)

Donde la masa de la partícula se expresa en función de la densidad y su volumen con la siguiente expresión.

$$
m = \frac{\pi D^3 \rho_1}{6} \tag{1.5g}
$$

Rearreglando la expresión 1.5f una vez sustituida m, y despejando la velocidad critica de reencausamiento V<sub>c</sub>, tenemos la siguiente expresión.

$$
V_e = \sqrt{\frac{2Dg_e(\rho_1 - \rho_g)}{3f}}
$$
 (1.5h)

La ecuación anterior sólo es válida para un flujo laminar donde se aplica la teoría de capa limite, para una gota considerada prácticamente esférica, f es el factor de arrastre de forma

A regímenes diferentes al laminar se puede aplicar la formula anterior aplicando un parámetro empírico K<sub>4</sub>, que corrige a la ecuación. Este parámetro obtenido de manera experimental es conocido como Constante de Sounders - Brown.

Finalmente la ecuación de velocidad crítica de reencausamiento se escribe de la siguiente forma

$$
V_c = K_{sb} \sqrt{\frac{\rho_1 - \rho_g}{\rho_g}}
$$

Donde los valores de K<sub>3</sub>, para un eliminadores de niebla oscila entre 0.3 y 1.0 ft/s.[1]

#### **1.6 ANALISIS DE LA CAIDA DE PRESIÓN EN EL EQUIPO**

#### 1.6.1 Caída de presión en seco.

#### *Coeficiente de arrastre.*

El coeficiente de arrastre lo podemos entender como el cociente de la fuerza de fricción que un fluido ejerce sobre un objeto que se encuentra sumergido en el seno de la corriente del fluido, entre la energía cinética del fluido por unidad de volumen actuando sobre la superficie expuesta del objeto sumergido

Dicho coeficiente se expresa como sigue,

$$
C_D = \frac{2F_D}{SpV_{fs}^2}
$$
 (161)

Donde

- Fo Fuerza total ejercida sobre la superficie expuesta del objeto
- S : Area de exposición del objeto
- $V_{6}$ . Velocidad del fluido libre
- p Densidad del fluido

Este coeficiente de arrastre o factor de arrastre es análogo al factor de fricción correspondiente al flujo en tubos así como a la transferencia de momento en capa límite. En este caso el factor de arrastre es aplicado a un cuerpo sumergido en un flujo perpendicular al mismo cuerpo. Se tienen correlaciones para este factor de arrastre y por lo general se presentan en forma gráfica en coordenadas logarítmicas, con  $C<sub>D</sub>$  como función del número de Reynolds, N<sub>Re</sub>

En el caso de las mallas para los eliminadores de niebla, podemos suponer que el alambre con que están construidas se comporta como un cilindro sumergido cuando se encuentra en operación en la coniente. Por lo que a partir del coeficiente de arrastre se puede deducir una expresión que descnbe la caída de presión a través del eliminador de niebla.

Como se puede observar en la figura 10, la coniente gaseosa fluye con una fuerza que *actúa* perpendicularmente a Ja superficie transversal del tubo, a esta fuerza se le conoce como presión. Al entrar en contacto la corriente gaseosa con la malla perderá fuerza debido a la fricción con la misma malla por lo que la presión disminuirá. A este cambio en la presión se conoce como caída de presión

Realizando un baJance de fuerzas en el dispositivo tomando como referencia la región (a), tenemos lo siguiente

$$
F_1 + F_D = F_2 \tag{1.6.1a}
$$

Despejando Fo y dividiendo la expresión entre la superficie transversal del tubo *tenemos* 

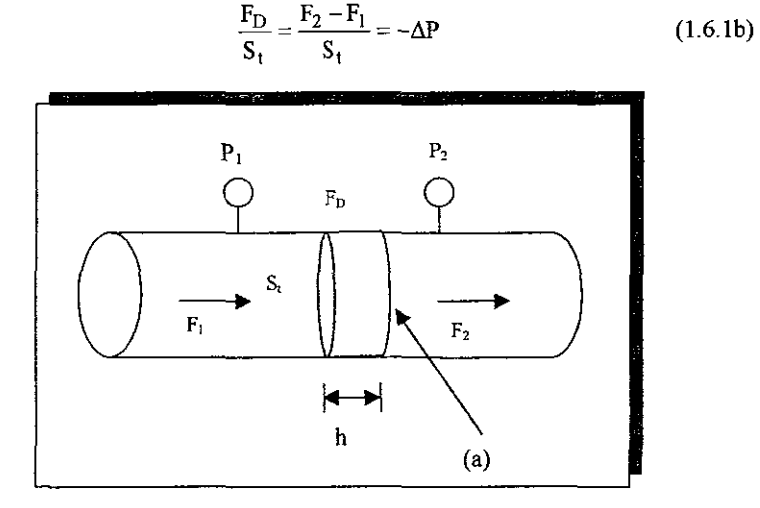

Fig. 11 Fuerzas que actúan en la caída de presión en seco

De la definición de coeficiente de arrastre (1.6 1) tenemos lo siguiente.

$$
F_D = \frac{C_D S \rho V_{Fs}^2}{2} \tag{1.6.1c}
$$

La superficie del cilindro que está expuesta a la fuerza del fluido se considera como la mitad de su superficie total como se muestra en la figura 11

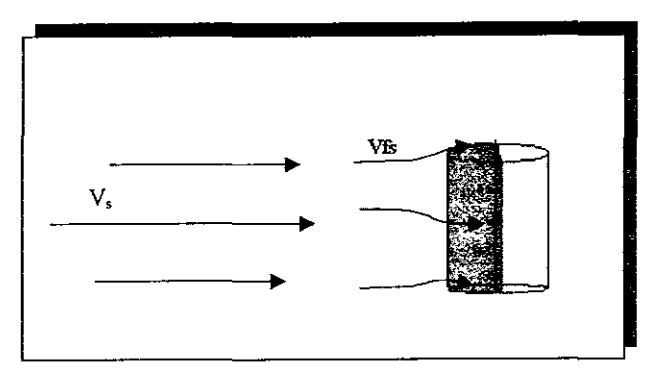

Fig. 12 Fuerza de arrastre en un cilindro colector

De la figura se tiene que:

$$
S = \frac{\pi LD_1}{2} \tag{1.6.1d}
$$

Así mismo de la definición de área superficial específica tenemos lo siguiente.

$$
a = \frac{\text{Area cilindro}}{\text{Vol.Total}} = \frac{\pi D_1 L}{V_T} \tag{1.6.1e}
$$

El volumen total del eliminador, V<sub>T</sub>, es su área transversal multiplicada por el espesor del mismo Es decir.

$$
V_T = S_t * h \tag{1.6.1f}
$$

Sustituyendo la ecuación (1 6. lf) en la ecuación (1.6. le) tenemos.

$$
a = \frac{\pi D_1 L}{S_1 * h}
$$
 (16.1g)

Ahora despejando L de la ecuación (1.6. lg) y sustituyendo en la ecuación (1.6. ld) obtenemos

$$
S = \frac{aS_t h}{2}
$$
 (1.6.1h)

Sustituimos (1.6.lh) en (1 6.Ic) y reacomodando la ecuación resultante como lo indica la ecuación (1.6 lb)

$$
\Delta P = \frac{F_D}{S_t} = -\frac{C_D a h \rho V_{Fs}^2}{4}
$$
 (1.6.1i)

La ecuación obtenida anteriormente describe la caída de presión a lo largo del espesor del eliminador de niebla, sin embargo es más conveniente expresar la velocidad superficial, V<sub>fs,</sub> en terminos de la velocidad lineal lo largo del tubo o recipiente que contiene al eliminador. Por lo que haciendo uso de la porosidad del lecho, s, podernos expresar la velocidad superficial, V<sub>fs</sub>, en términos de la velocidad lineal, V<sub>s</sub>, como sigue

$$
V_{fs} = \frac{V_s}{\epsilon} \tag{1.6.1j}
$$

Finalmente sustituyendo (1 6.1j) en la ecuación (1.6.1i) que describe la caída de presión tenernos

$$
\Delta P = \frac{C_D \, \text{ah} \, \rho \, V_s^2}{4 g_c \, \varepsilon^2} \tag{1.6.1k}
$$

Donde g<sub>e</sub> es la aceleración de la gravedad, que se utiliza con el fin de expresar la caída de presión en unidades de fuerza sobre unidad de área.

#### 1.6.2. Correlación del coeficiente de arrastre

Como se ha visto se detenninó la caída de presión en el equipo eliminador a partir de la definición del coeficiente de arrastre  $(C<sub>D</sub>)$  y la pérdida de energía cinética de un fluido al moverse a lo largo del dispositivo.

Como ya se ha mencionado el coeficiente de arrastre es análogo al factor de fiicción en tubos y puede ser expresado como una función del número de Reynolds.

$$
N_{\text{Re}} = \frac{\rho V_{\text{fs}} D_{\text{c}}}{\mu}
$$

Donde

- De· Longitud característica del objeto sumergido en la coniente
- V<sub>6</sub>: Velocidad del fluido en las proximidades del objeto
- p Densidad del fluido
- µ: Viscosidad del fluido

La funcionalidad del C<sub>D</sub> se ha obtenido para diversos cuerpos geométricos en forma de correlaciones [13]. Para nuestro propósito se han obtenido datos en el intervalo de valores rcquendo, para cilindros circulares Dichos datos se han correlacionado para obtener una ecuación que pennita relacionar analíticamente el número de Reynolds con el coeficiente de arrastre

La ecuación obtenida es la siguiente:

$$
C_{\text{D}} = e^{\left(-0.0039X^3 + 0.0789X^2 - 0.6913X + 2.4963\right)}
$$
\n
$$
x = \ln(\text{Re})
$$
\n(1.6.2a)

La correlación se obtiene a partir de los datos de  $ln(C_D)$  Vs. Ln(N<sub>Re</sub>) con factor de correlación de R=O 9991. Como se verá en la siguiente gráfica

Datos y correlación para obtener el cd en función del número de re.

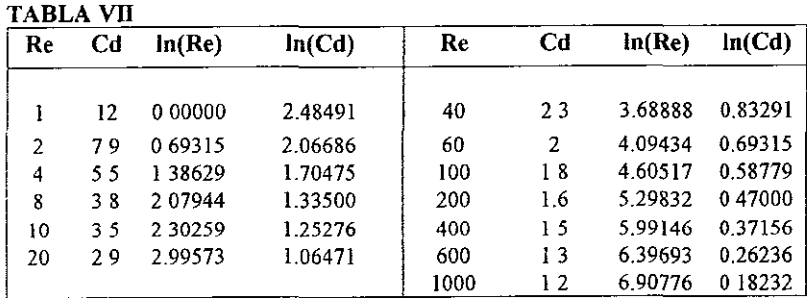

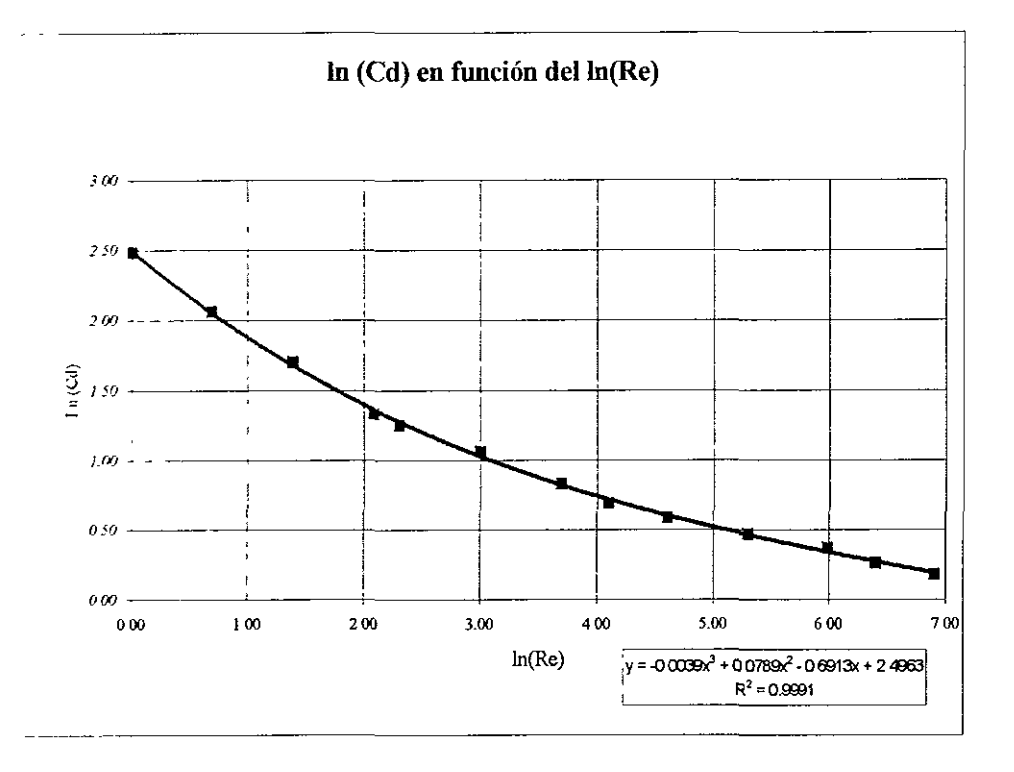

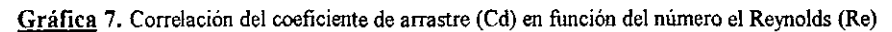

#### 1.6.3 Caída de presión en mojado.

El problema de caída de presión en el eliminador de niebla, cuando se encuentra mojado debido a las condiciones de operación, puede ser abordado como si éste fuera una torre empacada. Como ya se ha tratado la caída de presión en el eliminador cuando éste se encuentra seco se puede predecir con la siguiente expresión

$$
\Delta P = \frac{C_D \, \text{ah} \, \rho \, V_s^2}{4 g_c \, \varepsilon^2} \tag{16.1k}
$$

Analizando la ecuación anterior podemos concluir que la variable que afecta sensiblemente la caída de presión en condiciones de operación con gas húmedo es la porosidad, la cual disminuye si el dispositivo se encuentra mojado. Como es lógico suponer, entre mayor cantidad de líquido se encuentre en la malla del eliminador menor será la porosidad y por tanto existirá una mayor caída de presión

#### *Uq111do Colgante.*

El término líquido colgante,  $h_T$ , refiere a las gotas de líquido que se alojan y escurren por los mtersticios del empaque mientras existen condiciones de operación. El líquido colgante se compone de dos términos, el líquido colgante en condiciones estáticas, h<sub>s</sub>, y el líquido colgante en condiciones dinámicas de operación, h<sub>o</sub>,

El líquido colgante en condiciones estáticas es aquel que está inmóvil en el empaque o que escurre muy lentamente de manera aleatoria sin formar cauces a través del empaque. El líquido colgante en condiciones dinámicas aparece cuando la carga de líquido es lo suficientemente alta como para formar cauces definidos.

Este líquido colgante, como es lógico afecta la porosidad y por tanto en condiciones de operación la porosidad real se expresada como.

$$
\varepsilon = \varepsilon_0 - h_T \tag{1.6.3a}
$$

Donde  $\varepsilon_0$  es la porosidad del empaque cuando se encuentra seco.

Leva M. [6] obtuvo una correlación para calcular el líquido colgante  $h_s$  en torres empacadas, tomando como referencia el agua a 20 ºC y es valida para cualquier otro líquido a diferente temperatura tomando en cuenta su densidad, su tensión superficial y su viscosidad. Esta correlación se expresa como sigue

$$
h_{s} = K \left(\frac{L}{Dc}\right)^{0.6} \left(\frac{\rho *}{\rho_{1}}\right)^{0.78} \left(\frac{\sigma *}{\sigma_{1}}\right)^{0.45} \left(\frac{\mu_{1}}{K_{2}}\right)^{0.1}
$$
 (1.6.3b)

Donde

- De Diámetro característico del empaque
- L": Carga de liquido
- p.: Densidad del agua a ZOºC
- p Densidad del líquido de interés
- *a.* Tensión superficial del agua a 20ºC
- G• Tensión superficial del liquido de interés
- $\mu_1$ : Viscosidad del líquido

 $K y K<sub>2</sub>$  tienen un valor que depende del sistema de unidades que se esté usando con el fin de mantener la ecuación adimensional. Los valores se muestran en la tabla siguiente

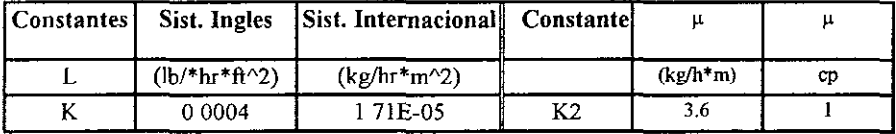

El líquido colgante en operación no lo tomaremos en cuenta, ya que la cantidad de liquido es pequeña y podemos considerar que la contribución de  $h_0$  es despreciable, es decir, el líquido escurre de una manera "tan lenta " que podría ser tratado como un líquido estático

Por lo tanto tenemos que la porosidad en mojado (e) es.

$$
\epsilon = \epsilon_0 - h_s
$$

Donde 
$$
h_s
$$
 puede entenderse como  $h_s = \frac{Volume}{Volume}$  de líquido e n el volúmen de empaque

empaque

El comportamiento de la porosidad en función de la carga de líquidos lo podemos ver en la siguiente gráfica 8

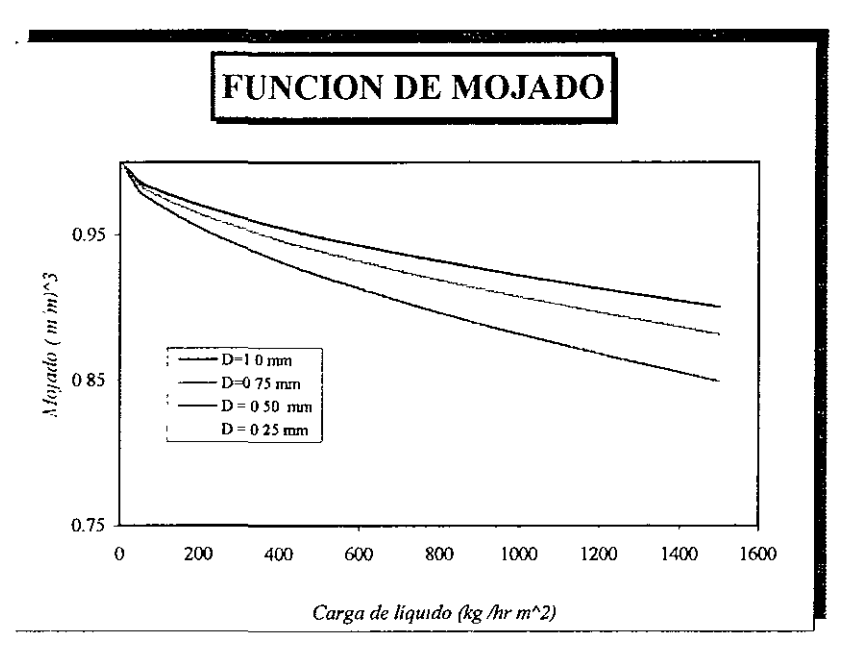

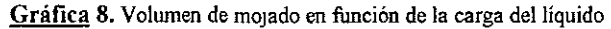

Es importante señalar que la ecuación de «Leva" es una correlación para torres empacadas, y que en este trabajo esta ecuación ha sido propuesta, con cierta reserva ya que para una mayor exactitud *es* preciso recurrir a la experimentación.

En las siguientes gráficas se presenta una comparación entre los resultados obtenidos por las ecuaciones desarrolladas y los datos proporcionados por la industria fabricante de eliminadores de niebla A.C.S Se muestra en forma de gráfica logarítmica la caída de presión ( $\Delta P$ ) en función de la Velocidad de la corriente gaseosa  $V_g$ .

Lo datos para construir dichas fueron caJculados por medio del simulador desarrollado en este trabajo, siguiendo el procedimiento de cálculo descrito en la página 51.

Finalmente se presenta una tabla con un resumen de las ecuaciones analizadas desarrolladas y estudiadas, las cuales son las más importantes en el desarrollo del programa de simulación y diseño de eliminadores de niebla.

#### 1.6.4 Comparación de la caída de presión en el eliminador

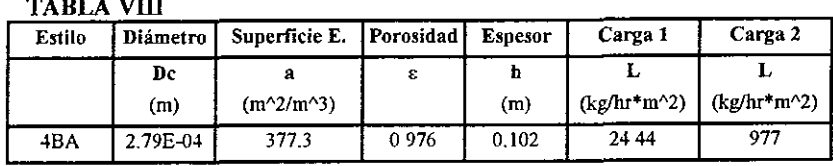

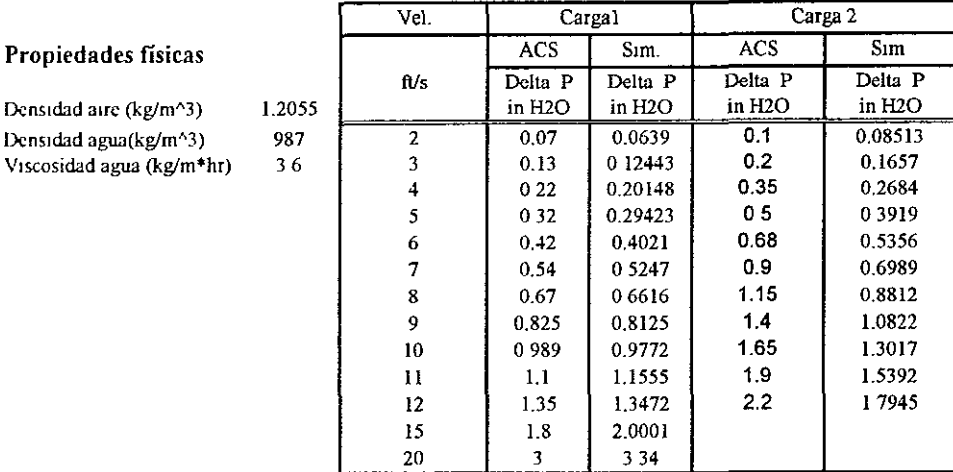

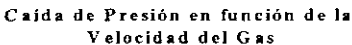

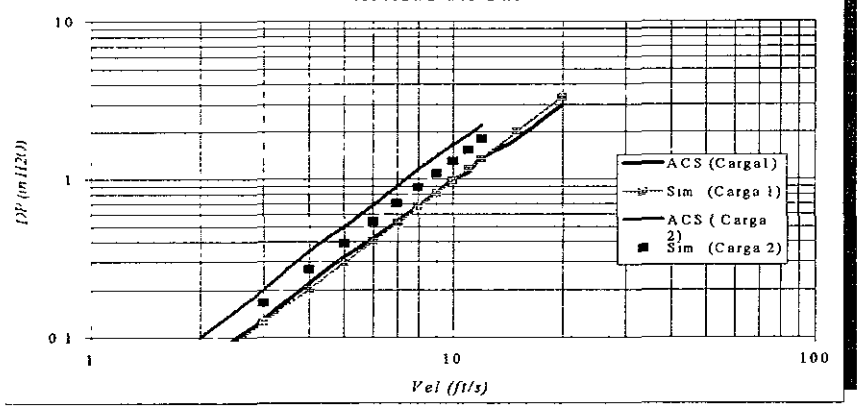

Gráfica 9. Gráfica de la caída de presión en un eliminador de niebla en función de la velocidad del gas y la carga de líquidos. Comparación con resultados obtenidos con ecuaciones desarrolladas en él capítulo 1 contra datos proporcionados por A.C.S Industries

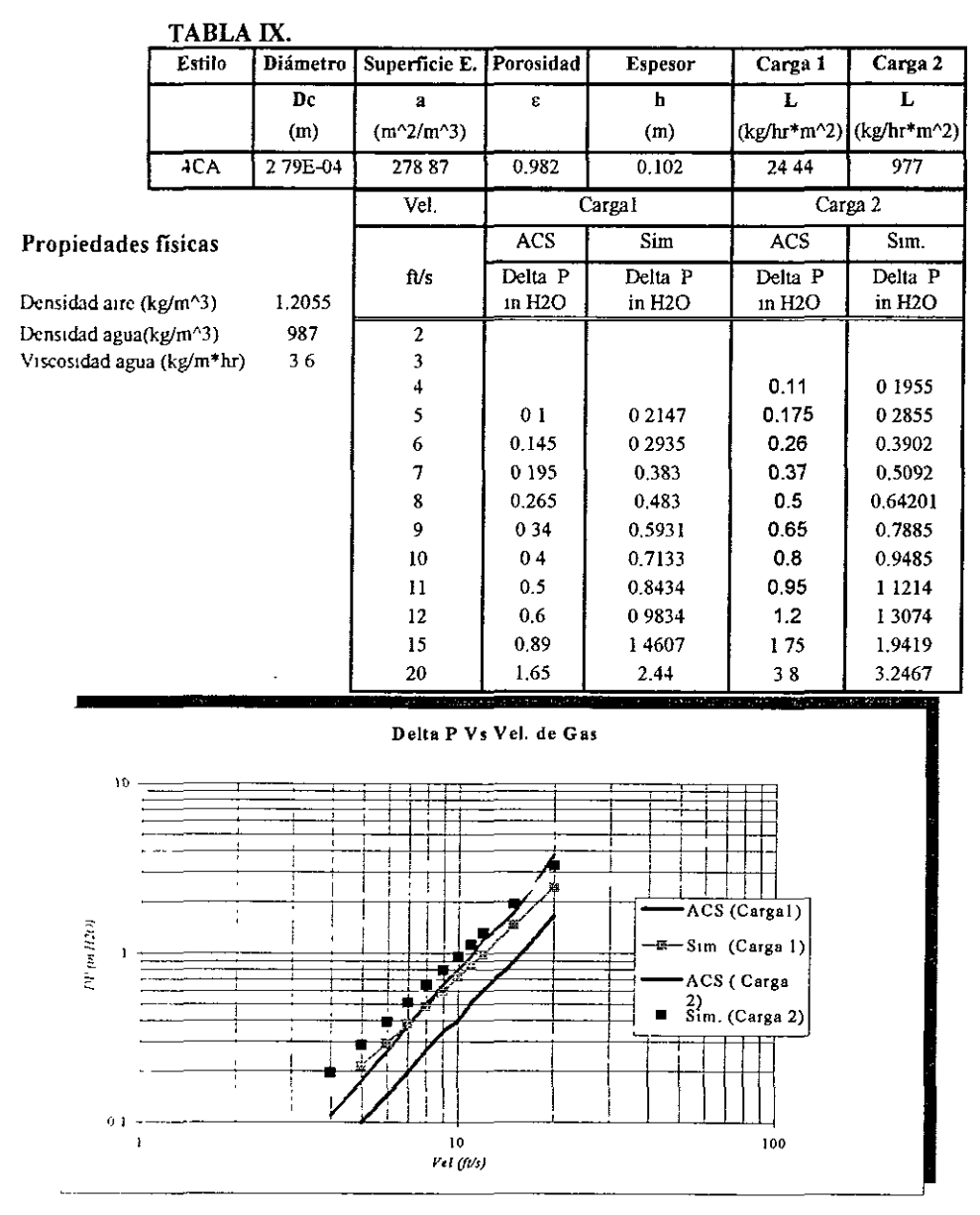

Comparación de la caída de presión en el eliminador

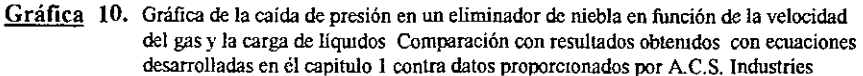

#### 1.7 Resumen de ecuaciones para el diseño de un eliminador de niebla.

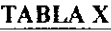

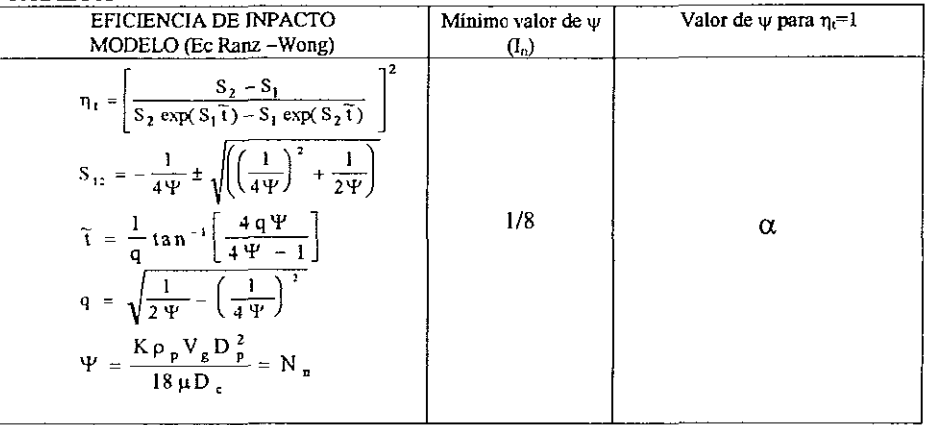

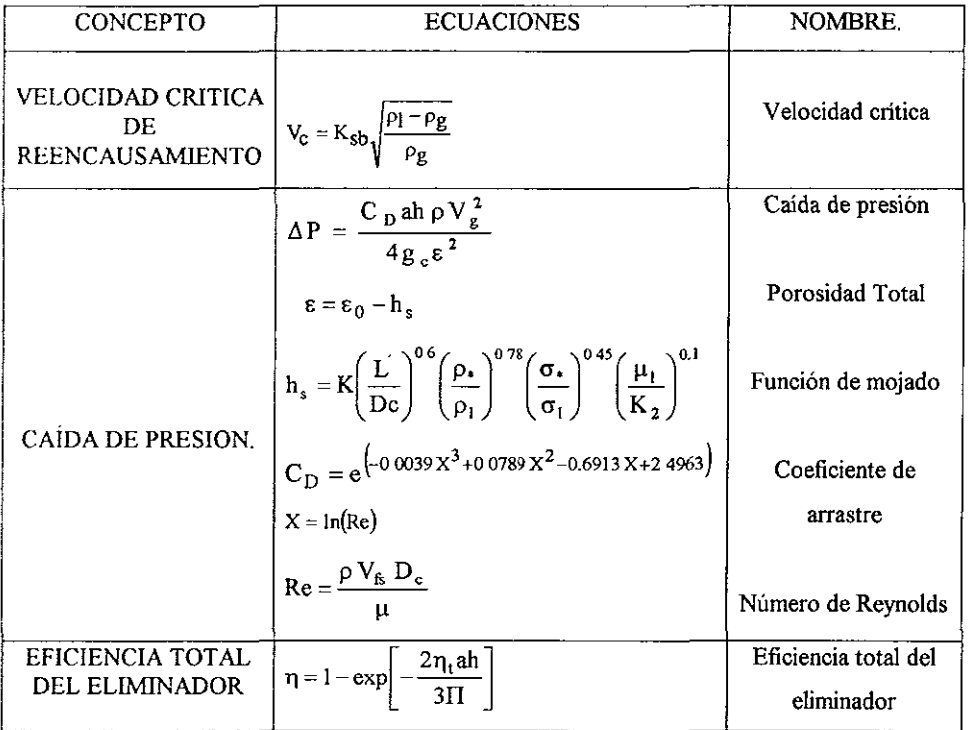

# **CAPITULO 2**

## **DISEÑO**

### $\overline{Y}$

### PROGRAMACIÓN DEL SIMULADOR

#### **2.1 DESARROLLO DEL SIMULADOR.**

En el capítulo anterior se analizaron los conceptos y se desarrollaron las ecuaciones necesarias para realizar el diseño y especificación de un eliminador de niebla. Dichos conceptos son<sup>-</sup>

- 1) Eficiencia de impacto del alambre colector,
- 2) Eficiencia total del eliminador.
- 3) Velocidad critica de reencausamiento
- 4) Caída de presión en el eliminador.

El siguiente paso es, aplicar las ecuaciones debidamente, para lo cual se hará manejo matemático que nos lleve a expresiones útiles para el desarrollo de un simulador que nos permita diseñar rápida y eficientemente un eliminador de niebla.

Estas cuatro variables son las más importantes para el diseño y dimensionamiento de un eliminador de niebla construido con mallas de alambre.

 $E$ l simulador está compuesto de dos partes; una de especificación y otra de diseño, y en las dos se utilizan las mismas ecuaciones, (Capítulo 1). En la especificación se supone que se tienen mallas ya fabricadas con ciertas características, por lo que el simulador dimensionará el eliminador con la malla que cumpla con la eficiencia y caída de presión deseada. Si no cumple ninguna malla con las restricciones dadas, entonces el simulador pasará a la parte de diseño donde se obtendrán las características de la malla que cumpla con las restricciones impuestas.

#### 2.1.1 Especificación de la maUa.

En la especificación del eliminador de niebla, las restricciones naturales son la caída de presión máxima permitida ( $\Delta P$ ) en el proceso o en el equipo y la eficiencia mínima total del eliminador, (TJ) requerida, estos dos parámetros son los que el usuario del simulador puede fijar para iniciar el cálculo con que se obtendrá el tipo de malla y su espesor, que cumpla con las restricciones impuestas.

Así que a partir de la ecuación de la eficiencia total del eliminador, ecuación (1.4h)

$$
\eta = 1 - \exp\left(-\frac{2\,\eta_t\,ah}{3\,\pi}\right)
$$

Se despeja el espesor (h) para obtener la siguiente expresión.

$$
h = -\frac{3\pi}{2a\eta_t} \ln(1-\eta) \tag{2.1.1a}
$$

Obtenido el espesor se calcula finalmente la caída de presión  $(\Delta P)$ 

$$
\Delta P = \frac{C_D \text{ ah } \rho_g V_g^2}{4 g_c \varepsilon^2} \tag{2.1.1b}
$$

El área específica (a), la porosidad en seco ( $\varepsilon_0$ ), el diámetro del alambre colector (D<sub>e</sub>), son parámetros que se conocen debido a que se supone existe ya construida la malla colectora, por lo que solo es cuestión de encontrar aquella que se adecue a las necesidades establecidas

#### 2.1.2 Diseño de malla

En la sección de diseño el objetivo principal es obtener una caída de presión mínima ó en su defecto, que cumpla con la restricción de  $(\Delta P)$  fijada, en función del diámetro del alambre colector, razón por la cual es necesario formular una función objetivo, teniendo como

restricción el espesor h de la ma1Ia. Así que sustituyendo la ecuación de h, (2 l. la) en la expresión (2.1 lb) con el fin de eliminar el área específica, a, que es una variable desconocida tenemos la siguiente ecuación.

$$
\Delta P = -\frac{3\pi C_D \rho_g V_g^2}{8 g_c \eta_t \varepsilon^2} \ln(1 - \eta) \tag{2.12a}
$$

donde

 $\epsilon = \epsilon_0 - h_s$  y  $h_s$  es la función de mojado.

La porosidad es una variable desconocida debido a que precisamente la porosidad en seco,  $\varepsilon_0$ , se tiene que determinar

Si tomamos un volumen unitario entonces la porosidad en seco, Eo, se puede entender como el volumen total, V<sub>T</sub>, menos el volumen ocupado por el alambre, V<sub>s</sub>, de esta manera si  $V_T = 1$  entonces

$$
\varepsilon_0 = 1 - V_s \tag{2.12b}
$$

$$
V_s = \frac{\pi D_c^2}{4} * L \tag{2.1.2c}
$$

donde

L es la longitud total del alambre.

Luego entonces sí el área específica es

$$
a = \frac{A_T}{V_T} = \frac{\pi D_c}{1} * L
$$
 (2.1.2d)

y despejando, a, de la ecuación de la eficiencia total (1.4h), tenemos que:

$$
a = -\frac{3\pi}{2\ln(1-\eta)}\ln(1-\eta)
$$
 (2.1.2e).

combinando las ecuaciones  $(2.1.2d)$  y  $(2.1.2e)$  tenemos que la longitud del alambre es

$$
L = -\frac{3}{2 D_e h \eta_t} \ln(1 - \eta)
$$
 (2.1.2f)

que sustituyendo en la ecuación (2 1.2c) y esta a su vez en la (2.1.2b) tenemos finalmente

$$
\varepsilon_0 = 1 + \frac{\pi D_c}{8 \eta h} * \ln(1 - \eta)
$$
 (2.1 2g)

Las ecuaciones anteriores penniten diseñar la malla es su totalidad, una vez que se consigue la caída de presión requerida o mínima por medio de la función objetivo (2.1.2a).

La gráfica 11 muestra la función objetivo a minimizar para distintos espesores del eliminador.

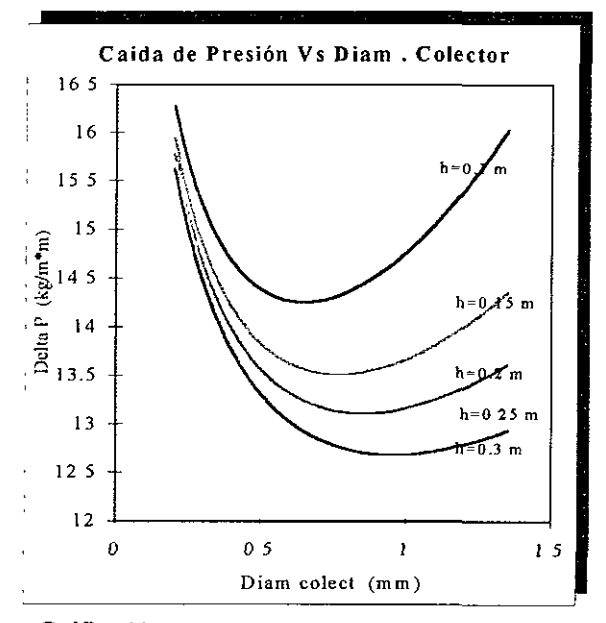

Gráfica 11. Función objetivo a minimizar en la fase de diseño

El método de búsqueda del mínimo es de fonna directa. Para esto se establecen limites entre los cuales es evaluada la función objetivo en pequeños incrementos de D<sub>e</sub>, es decir

$$
\Delta P = \Delta P (D_c + \Delta D_c)
$$

#### **2.1.2 Desempeño del simulador**

El simulador ha sido desarrollado en el leguaje de programación "Visual Basic", este lenguaje fue seleccionado para la programación del simulador debido a su sencillez y gran flexibilidad para el diseño de una presentación de pantalla adecuada para el usuario del simulador.

La simulación da inicio con el requerimiento de los datos de la compañía a quién una posible empresa fabricante de eliminadores de niebla podría diseñarle algún equipo, después de estos requisitos se introducen las variables y restricciones que definen al sistema o proceso en el que se instalará el equipo eliminador de niebla Dichas variables son: Temperatura y presión del sistema; densidad y viscosidad del gas y del líquido; así como la tensión superficial y tamaño de partícula del líquido. Siendo las restricciones la caída de presión y la eficiencia total del eliminador.

Los cálculos se inician con la obtención de la velocidad critica de reencausamiento (ecuación 1.5h), para así compararla con la velocidad real del gas de proceso, calculada a partir del flujo volumétrico y el diámetro del eliminador. Si la velocidad real es mayor que la velocidad crítica entonces se calcula un diámetro de eliminador que permita que la velocidad real no sea mayor que la crítica, (ver diagrama de flujo Fig. 13).

El siguiente paso es el de calcular la eficiencia teórica de impacto del colector (ecuación de Ranz-Wong) a partir de las variables que definen al sistema y la información de las mallas existentes contenida en la base de datos. Posteriormente se calcula el espesor de las mallas que compondrán al eliminador así como la caída de presión que provocará dicho eliminador en la corriente de proceso.

En la pantalla de resultados se presentan únicamente las características de las mallas que cumplan con la restricción de caída impuesta, por lo que el ingeniero usuario del simulador podrá elegir de acuerdo a su experiencia y conveniencia la malla con la que se construirá el eliminador de niebla. En el caso de que ninguna de las mallas registradas en la base de datos cumplan con las restricciones impuestas, el simulador cuenta, como ya se ha tratado

anteriormente, con una opción de diseño en donde agregando algunos parámetros más como son el diámetro de colector mínimo y máximo disponible así como el tamaño de incremento del diametro del colector y el espesor deseado, para después, con el simple hecho de pulsar la opción de cálculo del menú de diseño obtener las características para la construcción de una nueva malla, que si cumpla con las restricciones impuestas.

El simulador tiene como ventaja en su presentación, el hecho de que el usuario puede tener a la vista en una sola ventana, las condiciones de operación y los resultados, además de que, mientras se está simulando un sistema en especial el usuario puede cambiar directamente en la opción de "variables" del menú "definición del sistema", el valor de alguna variable o restncción, sin tener que reinicializar la simulacíón introduciendo todas Jas características del sistema cada vez que se quiera observar la respuesta de un eliminador en su comportamiento debido al cambio de alguna variable.

Como una característica importante adicional el simulador cuenta con correlaciones y datos que permiten calcular propiedades del gas o del líquido que componen al sistema, como lo son- densidad, viscosidad y tensión superficial.

Es importante hacer hincapié en el hecho de que, para realizar una buena simulación es mejor contar con datos experimentales de las propiedades anteriormente citadas, que hacer uso de las correlaciones.

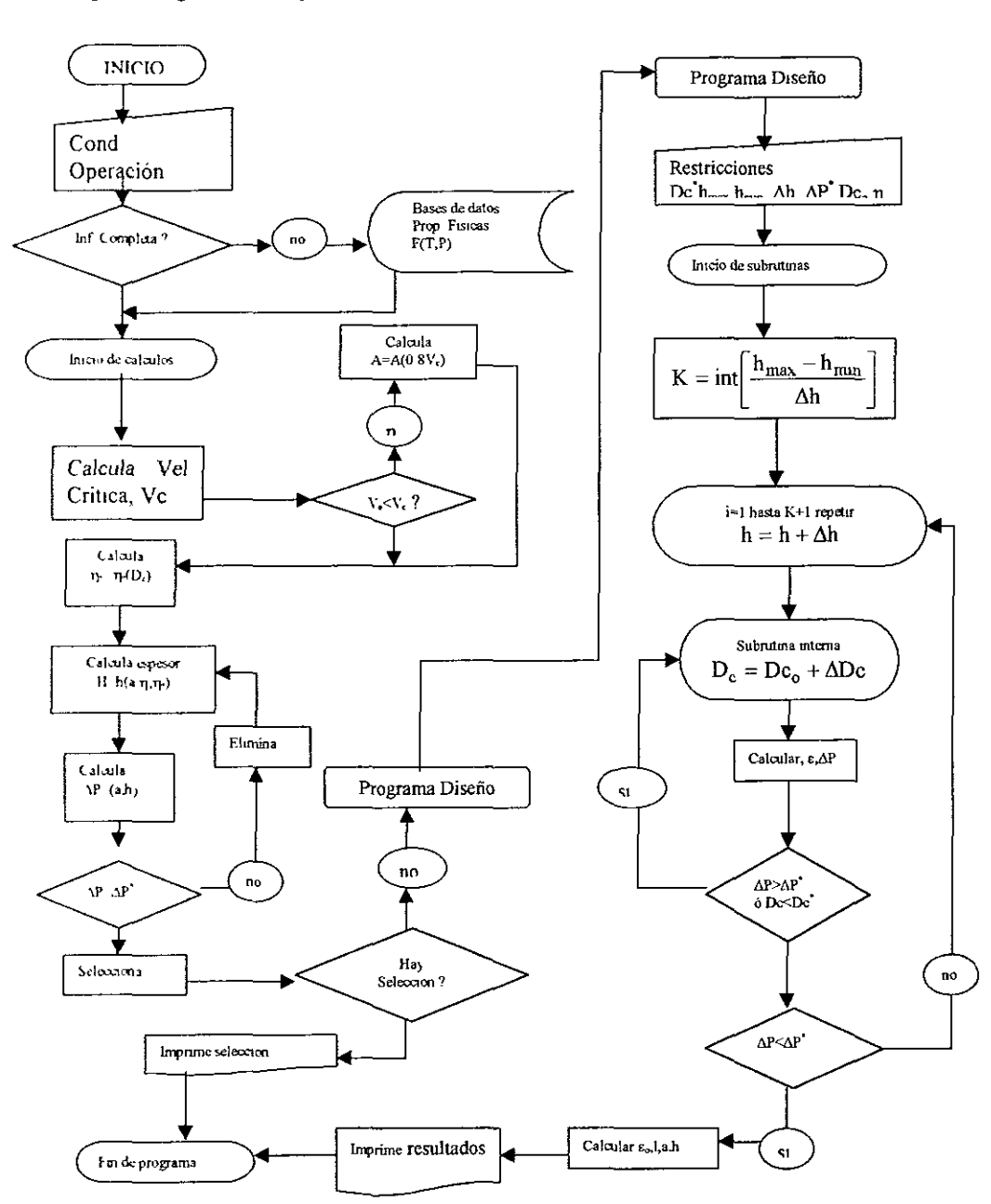

#### Fig. 13 Diagrama de flujo del simulador:

## **CAPITULO 3**

## **SIMULACION** ANALISIS DE RESULTADOS  $\underline{Y}$ **CONCLUSIONES**

#### **3.1 SIMULACIÓN.**

#### **Problema.**

Se tiene el siguiente sistema, Butano  $-$  isoctano, y se desea limpiar la corriente de butano de partículas liquidas de lsoctano que se encuentran en su seno, después de haber sido sometida la corriente a una separación súbita en un tanque "flash". Las características se encuentran especificadas en la Hoja de datos técnicos (Ver apéndice A-4)

Especificar el tipo de malla adecuado para la fabricación del eliminador de niebla que será instalado en el tanque, o en su defecto diseñar una nueva malla si las existentes no cumplen con las condiciones deseadas.

Este podria ser un problema típico a resolver por una empresa que construye ehnunadores de niebla. El usuario del simulador será el que proporcione las características de la malla con la que se fabricará el eliminador de niebla

Por consiguiente, para probar la validez de las ecuaciones que sustentan el desempeño del simulador se plantean sistemas de los cuales se tienen las características del proceso con las propiedades termofisicas correspondientes de cada una de las especies químicas presentes. Los resultados de la simulación son comparados con los datos proporcionados al "Cliente" por la industria fabricante de Eliminadores de Niebla A.C.S Industries INC

#### **3.1.1 Procedimiento de calculo de un eliminador de niebla.**

Cálculo numérico para el diseño de un eliminador de niebla.

#### *Algontmo de calculo.*

- Calcular la velocidad del gas en el recipiente que contiene al eliminador:  $\mathbf{l}$
- 2. Calcular la velocidad Crítica de reencausamiento.  $V_c = K_{sb} \sqrt{\frac{\rho_1 \rho_g}{\rho_g}}$
- 3 Calcular el parámetro de impacto  $\Psi$ :  $\Psi = \frac{K \rho_p V_0 D_p^2}{18 \mu D_s}$
- 4. Calcular la eficiencia del colector  $\eta_t$ :

Calculate the following matrices:

\n
$$
q = \sqrt{\frac{1}{2\Psi} - \left(\frac{1}{4\Psi}\right)^{2}}
$$
\n
$$
\tilde{t} = \frac{1}{q} \tan^{-1} \left[\frac{4q\Psi}{4\Psi - 1}\right]
$$
\n
$$
S_{12} = -\frac{1}{4\Psi} \pm \sqrt{\left(\left(\frac{1}{4\Psi}\right)^{2} + \frac{1}{2\Psi}\right)}
$$

$$
\eta_{t} = \left[ \frac{S_{2} - S_{1}}{S_{2} \exp(S_{1} \tilde{t}) - S_{1} \exp(S_{2} \tilde{t})} \right]^{2}
$$

- *5* Calcular el espesor de malla·  $h = -\frac{3\pi}{2\,an} \ln(1-\eta)$  $2 \text{ an}_{\ell}$
- 6 Calcular coeficiente de arrastre Cd:  $C_D = e^{(-0.0039X^3 + 0.0789X^2 0.6913X + 2.4963)}$

$$
X = \ln(\text{Re}) \qquad \text{Re} = \frac{\rho V_{\text{fs}} D_{\text{c}}}{\mu}
$$

7 Calcular Porosidad total

$$
\epsilon = \epsilon_0 - 1 \text{ } 71E - 5 \cdot \left(\frac{L}{Dc}\right)^{0.6} \left(\frac{\rho_{\star}}{\rho_1}\right)^{0.78} \left(\frac{\sigma_{\star}}{\sigma_1}\right)^{0.45} \left(\frac{\mu_1}{1}\right)^{0.1}
$$

 $\Delta P = \frac{C_D \sin \rho V_s^2}{4g_c \epsilon^2}$ 8 Calcular la caída de presión en el eliminador:

 $v = \frac{4Q}{\pi D^2}$ 

Cálculo numérico para un sistema descrito en la tabla XI para una eficiencia de 99% de *partículas retenidas.* 

#### **TABLA XI**

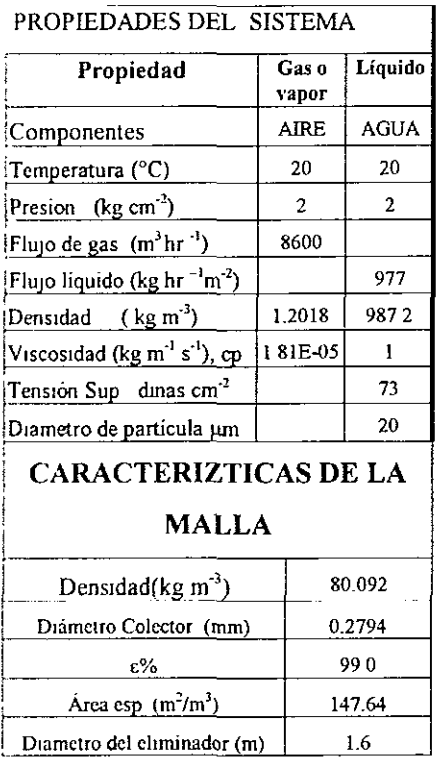

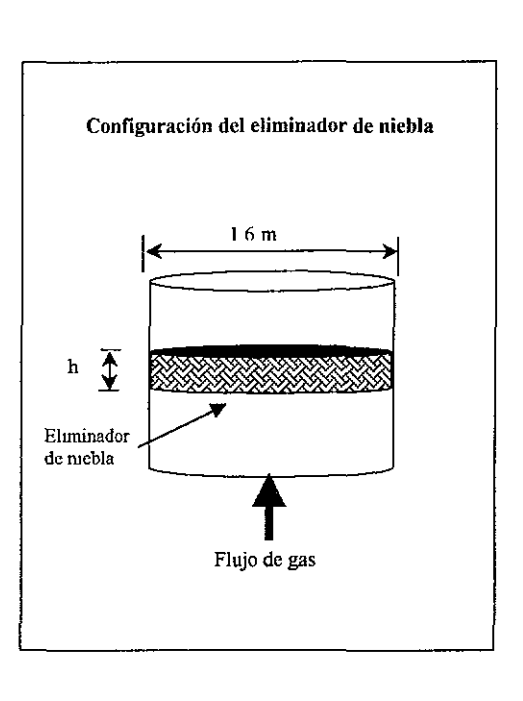

#### CALCULOS:

1 Cálculo de la velocidad del gas en el recipiente que contiene al eliminador

$$
v = \frac{4*8600}{\pi*3600*1.6^2} = 1.19 \,\mathrm{m/s}
$$

donde 3600 es el factor para cambiar de horas a segundos

2 Cálculo de la velocidad crítica de reencausamiento.

$$
V_e = 0.35 * 0.3048 \sqrt{\frac{987.2 - 1.2018}{1.2018}} = 3.06 \text{ m/s}
$$

Donde el factor 0.3048 permite cambiar la velocidad de pies sobre segundo a metros sobre segundo.

Del resultado anterior se observa que la velocidad del gas en el recipiente es menor que la velocidad crítica de reencausamiento por lo que para los siguientes cálculos se tomará en cuenta la velocidad del gas  $V_g = 1.19$  m/s

3 Cálculo del parámetro de impacto  $\Psi$ .

$$
\Psi = \frac{987 \cdot 2 \cdot 1.19 \cdot (20 \cdot 10^{-6})^2}{18 \cdot (1.81 \cdot 10^{-5}) \cdot (0.2794 \cdot 10^{-3})} = 5.162
$$

4 Cálculo de la eficiencia del colector  $\eta_{\tau}$ 

$$
q = \sqrt{\frac{1}{2 * 5.162} - \left(\frac{1}{4 * 5.16}\right)^2} = 0.30743
$$

$$
\widetilde{t} = \frac{1}{0.30743} \tan^{-1} \left[ \frac{4 * 0.30743 * 5.162}{4 * 5.162 - 1} \right] = 1.01646
$$

$$
S_1 = -\frac{1}{4 * 5.162} + \sqrt{\left(\left(\frac{1}{4 * 5.162}\right)^2 + \frac{1}{2 * 5.162}\right)} = 0.26654
$$

$$
S_2 = -\frac{1}{4*5.162} - \sqrt{\left(\left(\frac{1}{4*5.162}\right)^2 + \frac{1}{2*5.162}\right)} = -0.3634
$$

$$
\eta_1 = \left[ \frac{-0.3634 - 0.26654}{-0.3634 \cdot \exp(0.26654 \cdot 1.01646) - 0.26654 \cdot \exp(-0.3634 \cdot 1.01646)} \right]^2 = 0.909
$$

#### 5 Cálculo de espesor de malla

Con un a eficiencia total de eliminador del 99 %  $\eta$  =0.99, y del paso anterior se obtuvo que  $n_1$  = 0.909 y de los datos de las características de la malla tenemos que el área específica de la malla es  $a = 147.64 \text{ m}^2/\text{m}^3$ . Con estos datos se procede a calcular el espesor de la malla

$$
h = -\frac{3\pi}{2*147.64*0.909} \ln(1-0.99) = 0.1617 \text{ m}
$$

6 Cálculo del coeficiente de arrastre.

Re = 
$$
\frac{1 2018*1 19*0.2794*10^{-3}}{1.81*10^{-5}} = 22.07
$$
  
\nX = ln(22.07) = 3.094  
\n
$$
C_D = e^{\left(-0.0039*3.094^3 + 0.0789*3.094^2 - 0.6913*3.094 + 2.4963\right)} = 2.71
$$

7 Cálculo de la porosidad total, e:

De la tabla XI tomamos el dato de la porosidad en seco y de las demás propiedades como son la carga de liquido, viscosidad, densidad y tensión superficial del líquido así como el diámetro del alambre colector De

 $\boldsymbol{\lambda}$ 

$$
\varepsilon = 0.99 - 1.71E - 5 \times \left(\frac{977}{0.2794 \times 10^{3}}\right)^{0.6} \left(\frac{966.64}{987.2}\right)^{0.78} \left(\frac{73}{73}\right)^{0.45} \left(\frac{1}{1}\right)^{0.1} = 0.8447 \frac{m^{3}}{m^{3}}
$$

8 Cálculo de la caída de presión en el eliminador, AP:

$$
\Delta P = \frac{2 \ 71 * 147 .64 * 0.1617 * 1.2018 * 1.19^2}{4 * 9.81 * 0.8447^2} = 3.92 \frac{\text{kg}}{\text{m}^2}
$$

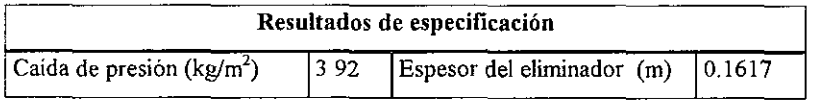

Los resultados de espesor del eliminador y de caída de presión obtenidos en este cálculo manual, coincide con el cálculo realizado con el simulador, los cuales han sido tabulados en la tabla XII. Este resultado, en la gráfica 12, se representa como el punto de la serie (GabQuim.), que tiene como abscisa la malla número l.

#### J. **1.2 Procedimiento de cálculo para el diseño de una nueva malla.**

*Algoritmo de calculo.* 

- Calcular la velocidad del gas en el recipiente que contiene al eliminador:  $v=\frac{4Q}{\pi D^2}$
- 2. Calcular la velocidad Critica de reencausamiento:  $V_c = K_{sb} \sqrt{\frac{\rho_l \rho_g}{\rho_g}}$
- 3 Comparar la velocidad del gas con la velocidad critica de reencausamiento.

#### INICIO DE PROCEDIMIENTO ITERATIVO

- 4 Proponer un Diámetro de colector, $D_{c0}$ , inicial, un delta de diámetro,  $\Delta D_c$ , que será lo que aumente el diámetro en cada iteración. y un espesor de malla, h
- *5* Calcular el parámetro de impacto  $\Psi \cdot \Psi = \frac{K \rho_p V_0 D_p^2}{18 \mu D_p}$
- 6. Calcular la eficiencia del colector  $\eta_t$ :

Calcular

$$
q = \sqrt{\frac{1}{2\Psi} - \left(\frac{1}{4\Psi}\right)^2}
$$

$$
\tilde{t} = \frac{1}{q} \tan^{-1} \left[\frac{4q\Psi}{4\Psi - 1}\right]
$$

$$
S_{12} = -\frac{1}{4\Psi} \pm \sqrt{\left(\left(\frac{1}{4\Psi}\right)^2 + \frac{1}{2\Psi}\right)}
$$

$$
\eta_t = \left[ \frac{S_2 - S_1}{S_2 \exp(S_1 \tilde{t}) - S_1 \exp(S_2 \tilde{t})} \right]^2
$$

7 Calcular coeficiente de arrastre Cd·

$$
C_{D} = e^{\left(-0.0039X^{3} + 0.0789X^{2} - 0.6913X + 2.4963\right)}
$$

$$
X = \ln(\text{Re}) \qquad \text{Re} = \frac{\rho V_{\text{fs}} D_{\text{c}}}{\mu}
$$

8 Calcular la porosidad en seco  $\varepsilon_0$ , con la ecuación (2 1.2g)

$$
\varepsilon_0 = 1 + \frac{\pi D_c}{8\eta_t h} \star \ln(1 - \eta)
$$

9 Calcular la porosidad total  $\varepsilon$ 

$$
\epsilon = \epsilon_0 - 1.71E - 5 \times \left(\frac{L}{Dc}\right)^{0.6} \left(\frac{\rho_\star}{\rho_1}\right)^{0.78} \left(\frac{\sigma_\star}{\sigma_1}\right)^{0.45} \left(\frac{\mu_1}{1}\right)^{0.1}
$$

l O Calcular la caída de presión, ΔP, en el eliminador

$$
\Delta P = \frac{3\pi C_D \rho_g V_g^2}{8g_c \eta_1 \epsilon^2} \ln (1 - \eta)
$$

S1 la caída de presión no es la deseada se prosigue a la siguiente iteración regresando al punto 4, si no se obtiene el resultado solicitado se varía el espesor de la malla, h. y se vuelve a realizar el proceso iterativo

#### FIN DE ITERACIÓN.

#### 11 Calculo del la longitud del alambre y el área específica

Una vez obtenida la caída de presión deseada, con el diámetro de colector se calcula la longitud del alambre y su área con las ecuaciones (2 1.2f) y (2.1.2e).

$$
L = -\frac{3}{2 D_c \ln \eta_t} \ln (1 - \eta) \qquad a = -\frac{3 \pi}{2 h \eta_t} \ln (1 - \eta)
$$

*Calculo numérico para el diseño de una mueva malla para un eliminador de niebla.* 

Para ejemplificar el algoritmo antes descrito se realizará una sola iteración tomando como Dc<sub>o</sub>, el diámetro de colector que se encuentra en la tabla XVIII que son los resultados que se obtuvieron con el simulador

1. Cálculo de la velocidad del gas en el recipiente que contiene al eliminador

$$
v = \frac{4*8600}{\pi*3600*1.6^2} = 1.19 \,\mathrm{m/s}
$$

donde 3600 es el factor para cambiar de horas a segundos

10 Cálculo de la velocidad crítica de reencausamiento

$$
V_c = 0.35 * 0.3048 \sqrt{\frac{9872 - 1.2018}{1.2018}} = 3.06 \text{ m/s}
$$

Donde el factor 0.3048 permite cambiar la velocidad de pies sobre segundo a metros sobre segundo.

3 Comparación de la velocidad del gas con la velocidad critica de reencausarniento.

Del resultado en el paso 2 se observa que la velocidad del gas en el recipiente es menor que la velocidad critica de reencausamiento por lo que para los siguientes cálculos se tomará en cuenta la velocidad del gas.  $V_g = 1.19$  m/s.

#### INICIO DEL PROCEDIMIENTO ITERATIVO

*4* En este paso se debe de proponer un diámetro de colector, con el cual se iniciará la iteración en la búsqueda del diámetro de colector óptimo que pennita la menor caida de presión en el eliminador. Para este cálculo ejemplo se ha tornado el diámetro de colector que se presenta en la tabla XVII

5 Cálculo del parámetro de impacto Y

$$
\Psi = \frac{987.2 \times 1.19 \times (20 \times 10^{-6})^2}{18 \times (1.81 \times 10^{-5}) \times (0.7 \times 10^{-3})} = 20604
$$

6 Calculo de la eficiencia del colector  $\eta_t$ 

$$
q = \sqrt{\frac{1}{2 * 2.0604} - \left(\frac{1}{4 * 2.0604}\right)^2} = 0.47744
$$

$$
\widetilde{t} = \frac{1}{0.47744} \tan^{-1} \left[ \frac{4 * 0.47744 * 2.0604}{4 * 2.0604 - 1} \right] = 1.04252
$$

$$
S_1 = -\frac{1}{4 \cdot 2.0604} + \sqrt{\left( \left( \frac{1}{4 \cdot 2.0604} \right)^2 + \frac{1}{2 \cdot 2.0604} \right)} = 0.3860
$$

$$
S_2 = -\frac{1}{4 \times 2.0604} - \sqrt{\left( \left( \frac{1}{4 \times 2.0604} \right)^2 + \frac{1}{2 \times 2.0604} \right)} = -0.6287
$$

$$
\eta_{\rm r} = \left[ \frac{-0.6287 - 0.3680}{-0.6287 \cdot \exp(0.3680^* \cdot 1.04252 - 0.3680^* \cdot \exp(-0.6287^* \cdot 1.04252)})^2 \right] = 0.8011
$$

Calculo del coeficiente de arrastre  $\overline{7}$ 

Re = 
$$
\frac{1.2018*1.19*0.7*10^{-3}}{1.81*10^{-5}} = 5529
$$
  
X = ln(55.29) = 4.01

L

$$
C_D = e^{-\left(-0.0039 * 4.01^3 + 0.0789 * 4.01^2 - 0.6913 * 4.01 + 2.4963\right)} = 2.14
$$

**8 Calculo de la porosidad en seco Eo ecuación (2.1.2g)** 

$$
\varepsilon_0 = 1 + \frac{\pi * 0.7 * 10^{-3}}{8 * 0.8011 * 0.1} * \ln(1 - 0.99) = 0.9862 \frac{m^3}{m^3}
$$

9 Calculo de la porosidad total e:

$$
ε = 0.9862 - 1.71E - 5 \times \left(\frac{977}{0.7 * 10^{-3}}\right)^{0.6} \left(\frac{966.64}{987.2}\right)^{0.78} \left(\frac{73}{73}\right)^{0.45} \left(\frac{1}{1}\right)^{0.1} = 0.9044 \frac{m^3}{m^3}
$$

**1 O Cálculo de la caida de presión, Af)** :

$$
\Delta P = -\frac{3\pi * 2.14 * 1.2018 * 1.19^2}{8 * 9.81 * 0.8011 * 0.9044^2} \ln (1 - 0.99) = 3.074 \cdot \frac{k\vec{g}}{m^2}
$$

#### FIN DE ITERACIÓN

11 Calculo de la longitud del alambre y el área especifica

$$
L = -\frac{3}{2 \cdot 0.7 \cdot 10^{-3} \cdot 0.1 \cdot 0.8011} \ln(1 - 0.99) = 123183 \frac{m}{m^3}
$$

$$
a = -\frac{3 \pi}{2 \cdot 0.1 \cdot 0.8011} \ln(1 - 0.99) = 270.89 \frac{m^2}{m^3}
$$

| Diametro<br>colector<br>(mm) | Porosidad<br>(%) | Area específica<br>$(m^2/m^3)$ | Longitud de<br>alambre<br>(m/m <sup>3</sup> ) | <b>Espesor</b><br>(m) | Caida de<br>presión<br>(kg/m <sup>2)</sup> |
|------------------------------|------------------|--------------------------------|-----------------------------------------------|-----------------------|--------------------------------------------|
| 0.70                         | 98.62            | 270.89                         | 123183                                        | υ.,                   | 3.074                                      |

**Se puede verificar que los resultados obtenidos concuerdan con los tabulados en la tabla**  XVIII Cuyos valores fueron calculados con el simulador "GabQuim".
## 3. 1.3 **Resultados de especificación de mallas**

*SISTEMA AIRE -AGUA 1* 

El Simulador (GabQuim) presenta los siguientes resultados para un sistema aire-agua con las características acotadas en la tabla Rl, de igual manera se presentan los datos proporcionados por el programa "mistxpert<sup>IM</sup>" de A C.S para las mismas condiciones de proceso

#### TABLA XII

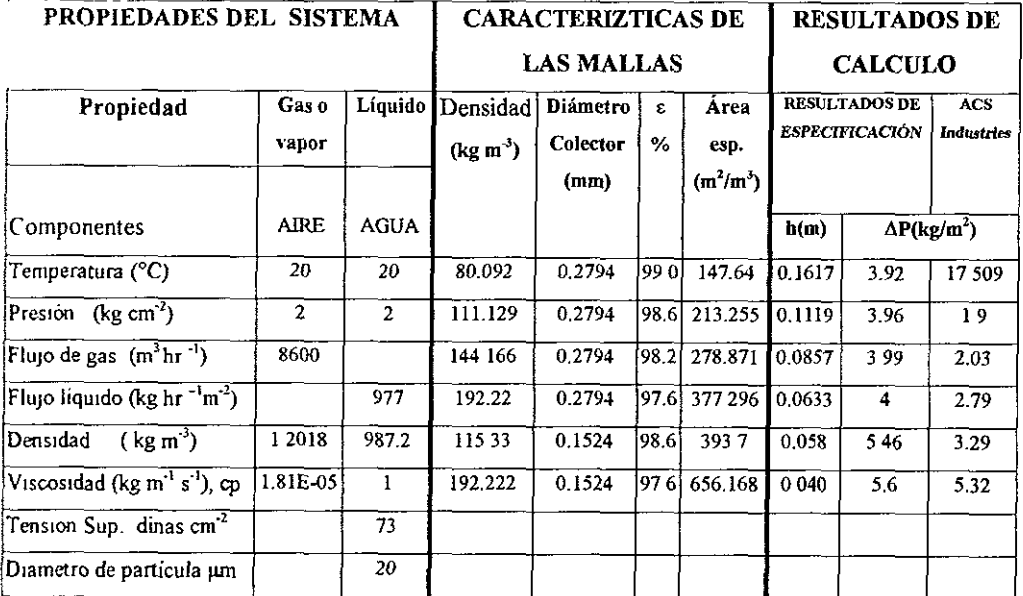

 $\epsilon$ . Porosidad en seco de la malla, h Espesor del eliminador de niebla.

## Tabla comparativa de resultados:

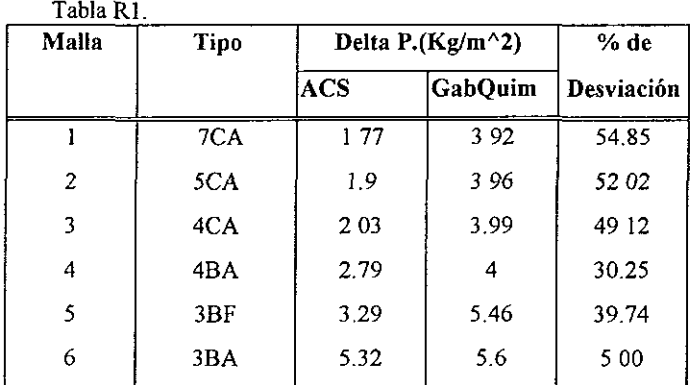

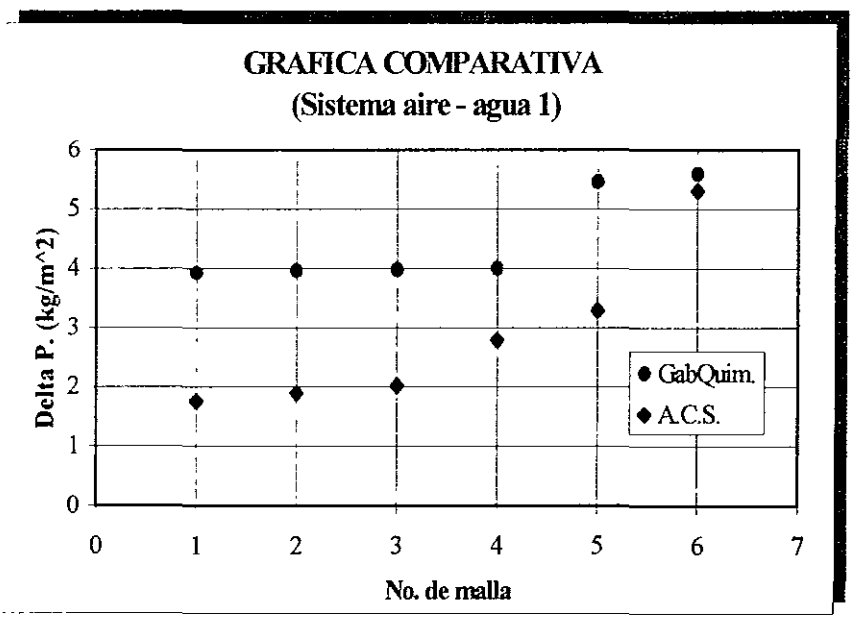

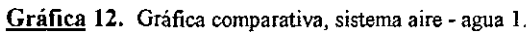

## *SISTEMA AIRE -AGUA 2*

**TABLE ATTS** 

**El siguiente sistema es igual al anterior variando únicamente e1 flujo al doble** 

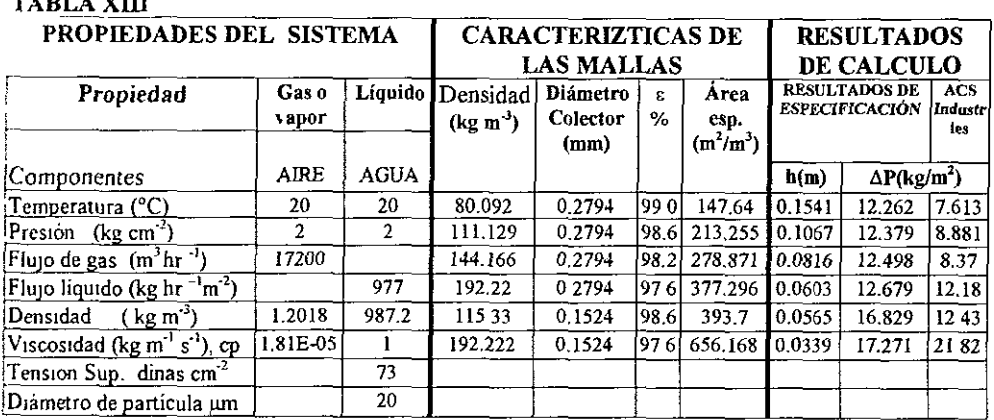

**f. ·Porosidad en seco de la malla. h: Espesor del eliminador de ruebla.** 

Tabla<sub>R2</sub>

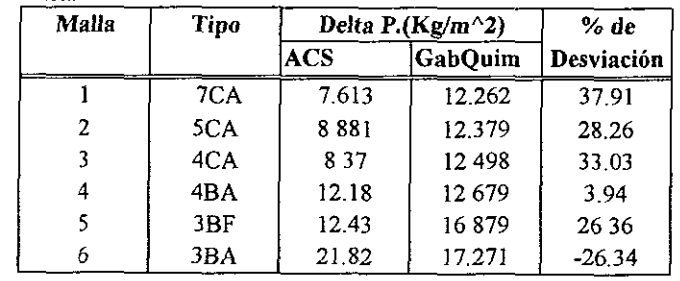

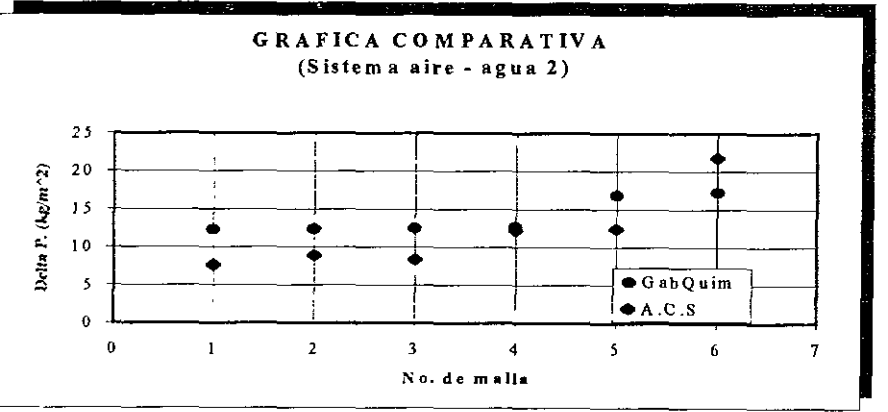

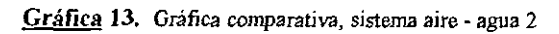

#### SISTEMA BUTANO - ISOCTANO

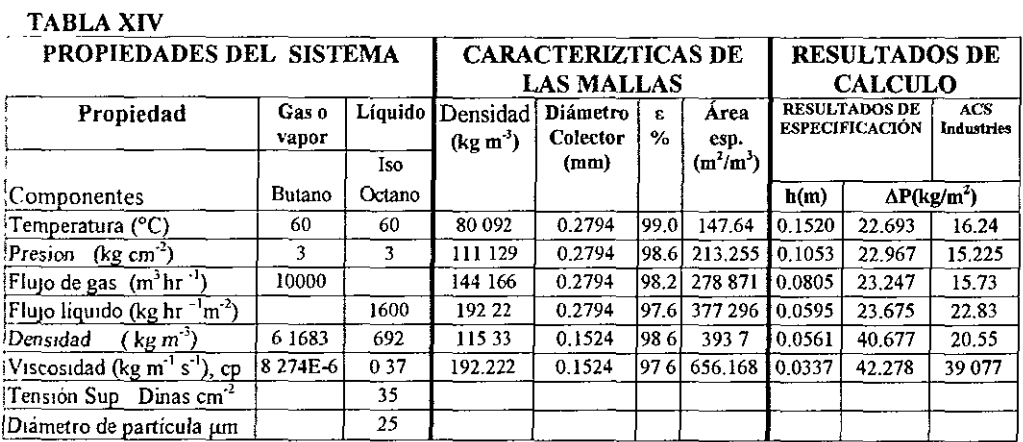

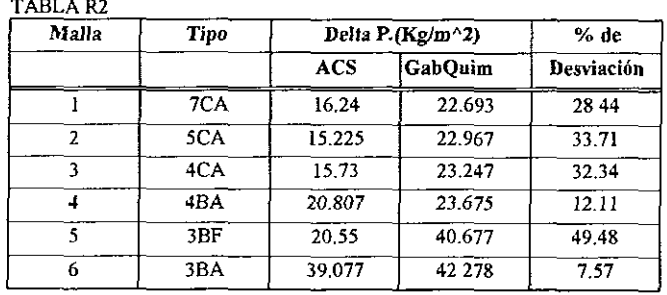

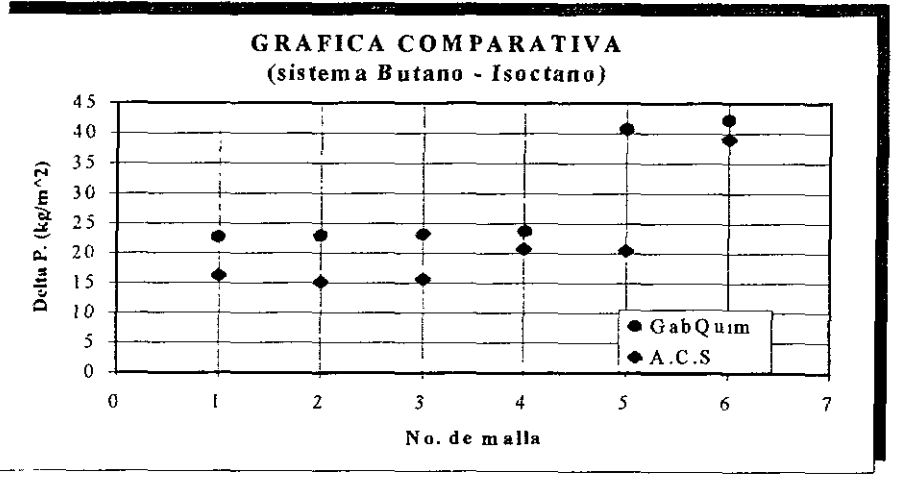

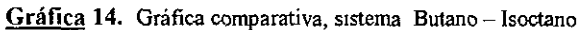

#### SISTEMA GAS - LIQUIDO (1)

En las siguientes corridas los valor de las variables son supuestas con el fin de investigar la tendencia de los resultados obtenidos.

#### **TABLA XV**

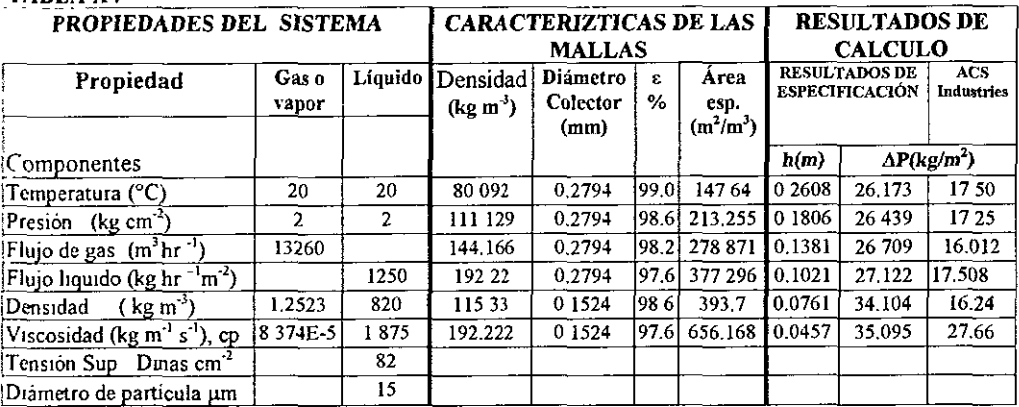

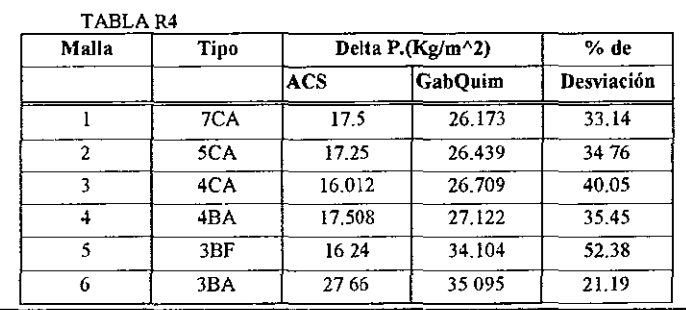

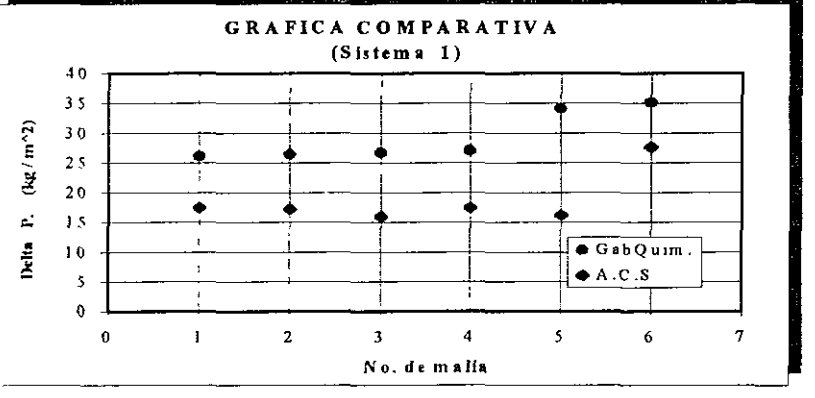

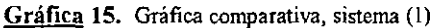

SISTEMA GAS - LIQUIDO (2)

#### **TABLA XVI**

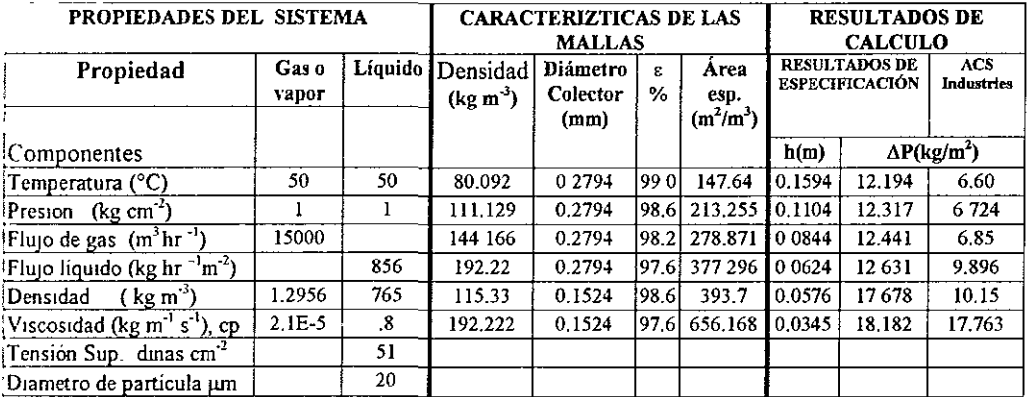

#### TABLA R5

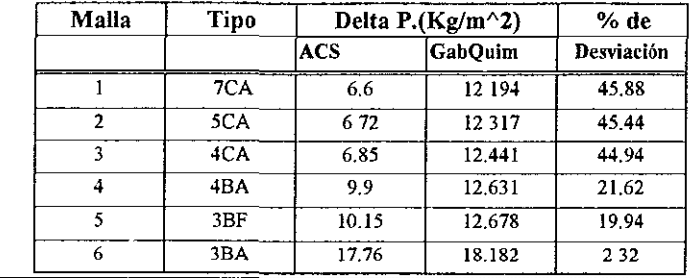

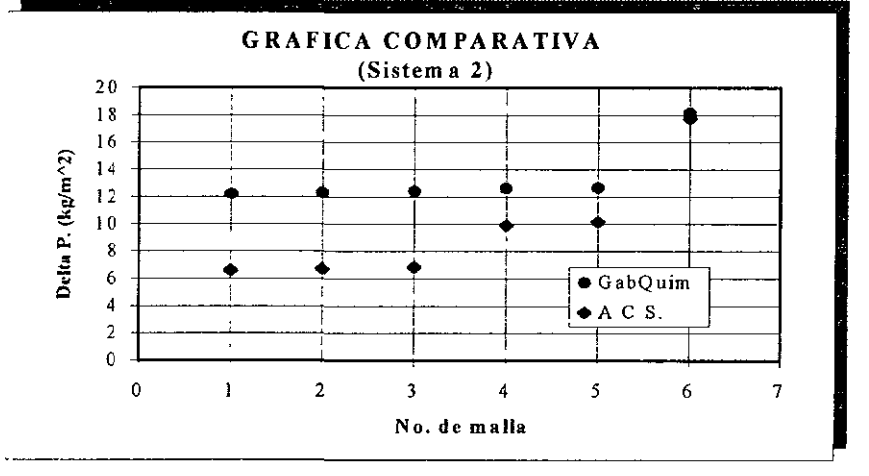

Gráfica 16. Gráfica comparativa, sistema (2)

SISTEMA GAS LIQUIDO (3)

## **TABLA XVII**

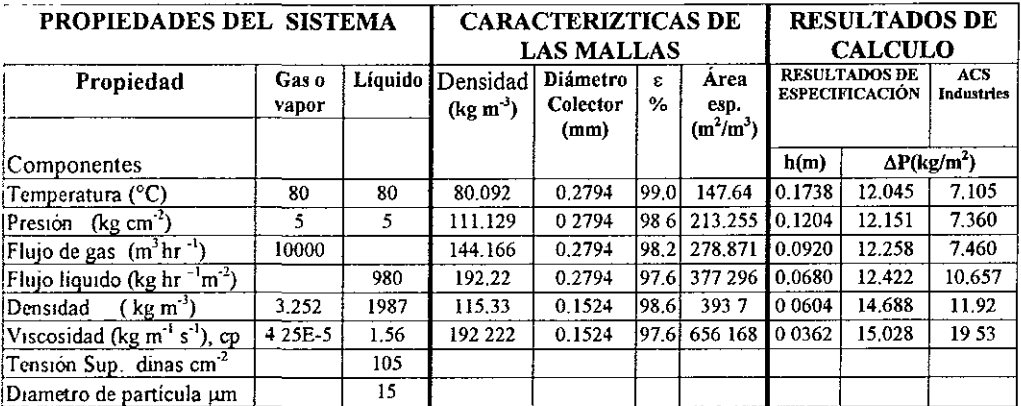

#### TABLA R6 Malla Tipo Delta P.(Kg/m^2)  $% de$  $ACS$ Desviación **GabQuim**  $7CA$  $7.105$  $12,045$  $\frac{1}{41.01}$  $\overline{1}$  $\overline{2}$  $5CA$ 12 15 1  $736$ 39.43  $4CA$ 12 25 8 39.14 746  $\overline{4}$  $\overline{4BA}$ 10 657 12 4 22  $14.21$ 18.85  $\overline{5}$  $3BF$ 1192 14.688  $\overline{6}$  $\overline{3BA}$  $19.53$  $-2996$ 15.028

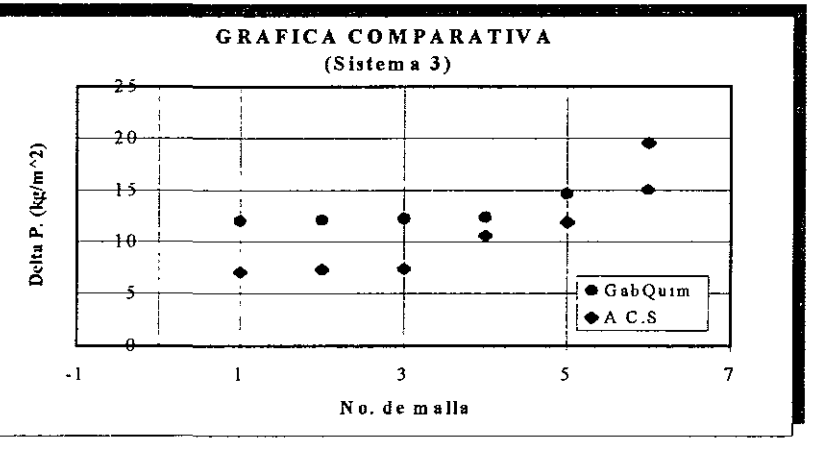

## **3.1.4 Resultados de diseíio**

La tabla XVJJI muestra los resultados obtenidos por el programa en la fase de diseño, como se observa por una parte tenemos las restricciones necesarias a cumplir por la malla, y por otra sus dimensiones y características fisicas. Esta parte del programa se ejecuta cuando en la fase de especificación no se cumple con las restricciones impuestas, entonces la parte de diseño procede a calcular y establecer las características de la nueva malla a fabricar

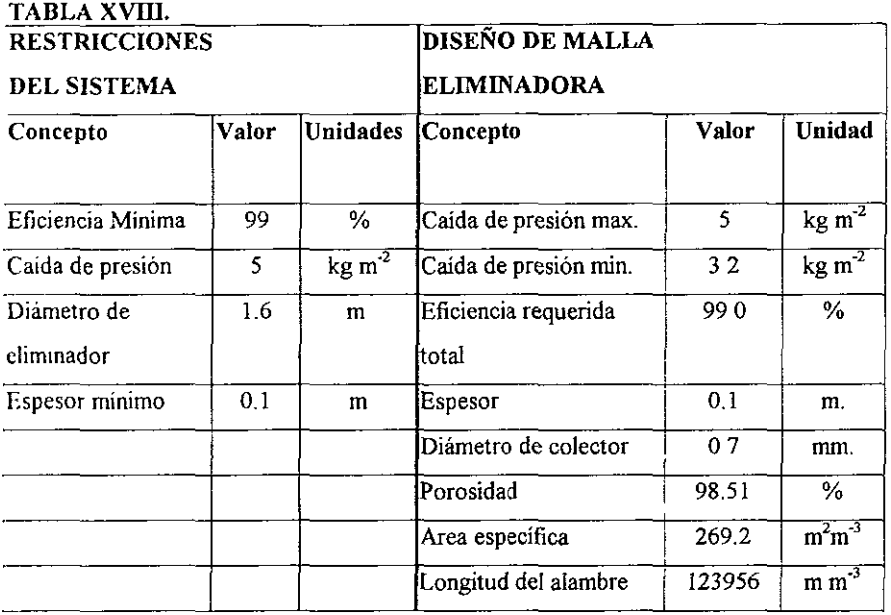

### 3.1.5 Comparación de Resultados

#### Caida de presión en función de la densidad

La siguiente gráfica es el resultado de una comparación entre el programa de diseño de A.S.S y el simulador desarrollado en este trabajo. Se compara la caída de presión en función de la densidad del líquido.

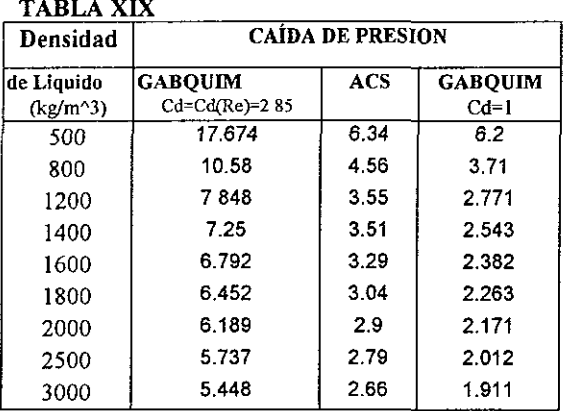

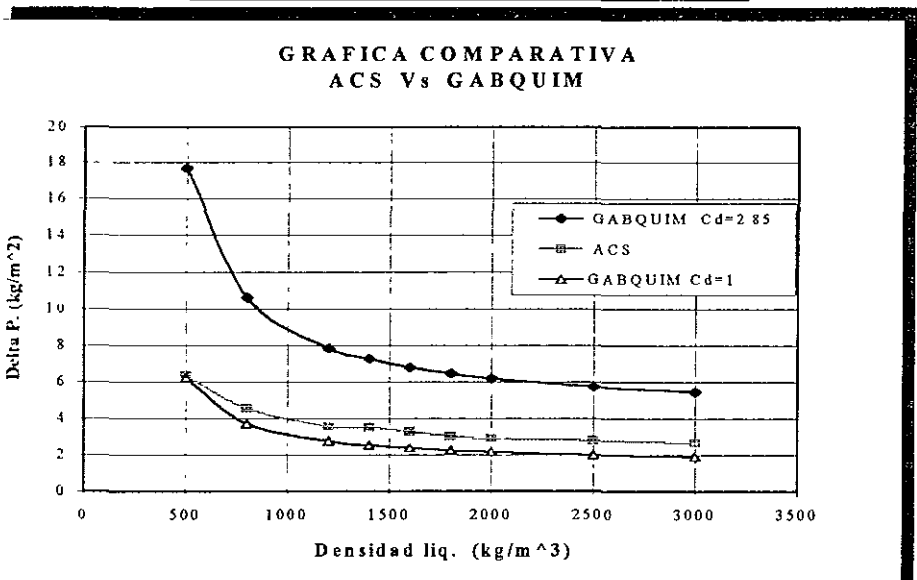

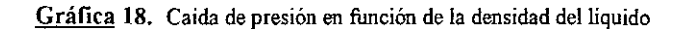

Caida de presión en función de la Viscosidad del líquido

La siguiente gráfica es el resultado de una comparación entre el programa de diseño de A.C.S y el simulador desarrollado en este trabajo. Se compara la caída de presión en función de la viscosidad del líquido.

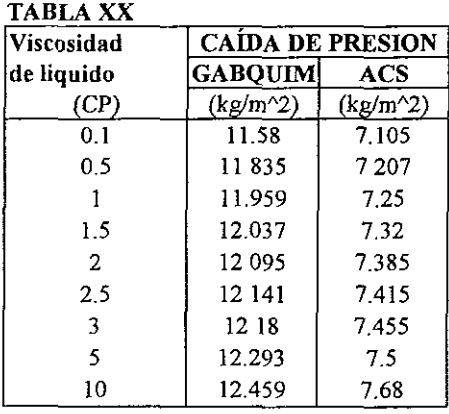

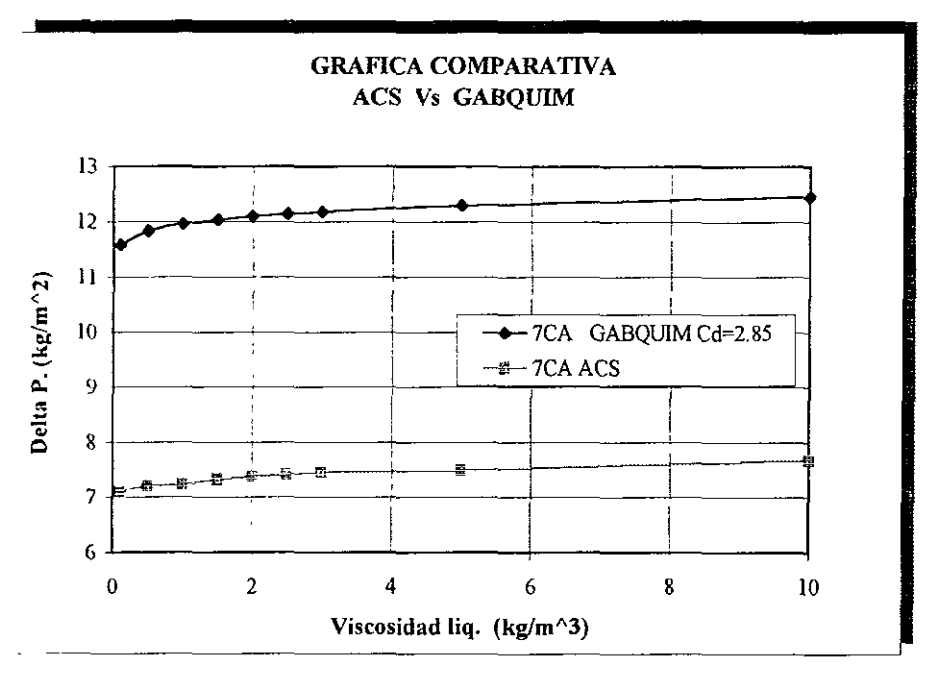

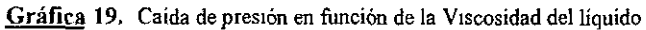

#### **3.2 ANALISIS DE RESULTADOS**

De la observación y análisis de las gráficas obtenidas podemos aseverar los siguientes puntos importantes

- I. La caída de presión obtenida por medio de las ecuaciones (l.6. lk Caída de presión en seco, 1.6 2a, factor de arrastre Cd, l .6.3b función de mojado de Leva) desarrolladas y analizadas en el presente trabajo, en la totalidad de los casos analizados es mayor a la proporcionada por el programa de cálculo de A.C S. Industries
- 2 La tendencia de desviación entre los resultados obtenidos por el simulador aquí diseñado y los proporcionados por el programa de diseño de AC.S. es muy parecida entre los casos analizados
- 3. Si bien es cierto, el porcentaje de desviación en cada caso es muy alto, (más del 1 O % ), también es correcto que la desviación entre nuestros resultados y los de A C.S está relacionada aproximadamente por una constante Es decir que la tendencia obtenida por el simulador multiplicada por algún número puede ajustarse a los resultados de A.C.S

Lo dicho en el punto 3 puede constatarse por la tendencia que se tiene en las gráficas de caída de presión contra densidad y viscosidad. (Gráficas 18 y 19 respectivamente). En estas gráficas se observa claramente que la tendencia entre la curva obtenida con el simulador y la obtenida con el programa de A C.S es la misma

Esto da la pauta para pensar que la diferencia entre los resultados estriba en una vanable diferente a la porosidad, en la que no se involucran la propiedades fisicas del líquido.

Ahora bien, la ecuación de la caída de presión (1.6.lk) desarrollada aquí es la siguiente

$$
\Delta P = \frac{C_D \, \text{ah} \, \rho \, V_s^2}{4 g_c \, \epsilon^2}
$$

donde

$$
\epsilon = \epsilon_0 - h_s \qquad \qquad h_s = K \left( \frac{L}{Dc} \right)^{0.6} \left( \frac{\rho *}{\rho_l} \right)^{0.78} \left( \frac{\sigma *}{\sigma_l} \right)^{0.45} \left( \frac{\mu_l}{K_2} \right)^{0.1}
$$

Como ya se ha dicho antes Ia desviación es lineal, por *lo* que la diferencia entre *los*  resultados no puede estribar en la porosidad, ya que esta se encuentra en el denominador de la ecuación y además elevada al cuadrado Por otro lado, la densidad y la velocidad del gas así como el área superficial (a) y el espesor (h) de la malla son los mismos datos introducidos a ambos programas, por lo que Ja única variable que puede ser causante de la desviación es el coeficiente de arrastre, Cd de ahí que se realizó una corrida tomando un valor constante de Cd *it,rual* a uno *cuyos* resultados se pueden visualizar en Ja gráfica 18 (Densidad Vs AP).

Por otro lado, análisis de la gráfica del coeficiente de arrastre (gráfica 6) *nos* muestra que confonne aumenta el número de Reynolds (Re), es decir que al aproximarse el sistema a un régimen turbulento, el coeficiente de arrastre dismínuye y por consiguiente se ve disminuida la caída de presión, por lo tanto los datos obtenidos con el simulador tenderán a parecerse más a los de A C.S.

En la referencia [1] se puede consultar una gráfica en donde el coeficiente de arrastre para un cilindro a régimen turbulento tiende a 1, motivo por el cual se realizó la corrida en el simulador tomando el valor del coeficiente de arrastre igual a uno.

El resultado obtenido nos lleva a pensar que, la empresa fabricante de eliminadores de niebla A C.S utilizó en su programa de cálculo un factor de fricción o coeficiente de arrastre, constante o en su defecto diferente al que utilizamos en este trabajo

## **3.3 CONCLUSIONES**

- El aná1isis teórico exhaustivo ha pennitido la creación de un simulador por medio del cual se han obtenido resultados congruentes en el diseño y especificación de los eliminadores de niebla, al comparar los resultados obtenidos en este trabajo y los obtenidos por el programa de diseño de una importante firma fabricante de eliminadores de niebla.
- El simulador es un programa flexible que pennite un diseño rápido y eficiente de las mallas para la fabricación de eliminadores de niebla. La presentación de la pantaJla es accesible en cuanto a que se tienen en una sola ventana todas la variables y restricciones para el diseño o especificación de una maJla.
- La realización de este trabajo de tesis ha pennitido ahondar en la sistematización del diseño o especificación de los eliminadores de niebla, equipos de relevante importancia en la industria química.

## **3.4 PERSPECTIVAS**

- Las ecuaciones aquí desarrolladas podrán permitir que en trabajos experimentales posteriores se obtengan datos que permitan dar una mayor exactitud a las correlaciones empleadas en este trabajo
- Dicho lo anterior podemos decir que es necesaria la validación experimental de la ecuación de mojado propuesta por Leva, así como el coeficiente de arrastre Cd
- Un trabajo experimental posterior midiendo la eficiencia de impacto podría validar la consideración de que el mecanismo de impacto inercial es el más importante en el fenómeno de captura de partículas líquidas

#### **BIBLIOGRAFÍA**

- [ 1] Paul Fabian, Cusack, Hennessy and Newman, Demystifying, Chem Eng, November 1993,pp 148-156
- [2] \V E. Ranz and J. B. Wong, lmpaction of dust and smoke particles, Ind, Eng, Pp 1371 1381 June 1952.
- **{3 J M N Golovin and Putman, Inertial impaction on single elements, Ind and Eng. Chem.**  Fundamentals, Pp 264 -272. Vol. 1 No 4 November 1962.
- [4] Ronald W. Capps, Properly specify wire mesh mist eliminators, Chem. Eng. Progress, Pp 49, December 1994
- (5] P G Talavera, Selecting gas/ liquid separators, Hydrocarbon Processing, June 1990 Pp 81- 84.
- [6] Leva M. Tower Packings and paked tower desing, V.S. Stoneware Co. Akron Ohio.
- [7] Sounders, M and, Brown,G.G. lnd Eng. Chem ., Vol 26, No. 1, 1934, pp 98.
- [8] Landahl H.D, and Herrman, R G., J Colloid Sci, 4, (103), 1949.
- [9] Langmuir, J. and Blodgett K.B. General Electric Research Laboratory, N.Y. Rep RI-225 1944-1945.
- [ 10] Sell, \V Forsch Gebinete Ingenieurw, 2, Forschungsheft 347 August 1931.
- [11] Carpenter and Othmer Am. Inst. Chem Eng J. Vol 1 pag 549 (1955).
- [ 12] Emest E Ludwig. Applied process desing for chemical and petrochemical plants, Vol 2 Chapter 9, Packed towers, Gulf publishing Company 1977
- [ 13] Rouse H, and J W Howe, Basic Mechanics offluids, John Wiley & sons New York (1953)
- [ 14] R B Bird,W.E Stewart, E.N.Lighfoot, Fenómenos de Transporte. De. Reverté 1993.
- [ 15] David Azbel, Two phase flows in chemical engineering Cambridge University Press. 1981
- [16] Perry's Chemical Engineer's Handbook J H. Perry editor,  $6<sup>th</sup>$  de. Mc Graw Hill Book Co

# **APENDICES**

- 1) DESARROLLO MATEMÁTICO DE LA ECUACIÓN DE RANZ WONG
- 2) BANCO DE DATOS DE LAS PROPIEDADES TERMODINÁMICAS Y DE TRANSPORTE.
- 3) CORRELACIONES PARA EL CALCULO DE PROPIEDADES TERMODINÁMICAS Y DE TRANSPORTE.

 $\overline{\phantom{a}}$ 

- 4) HOJA DE DATOS TÉCNJCOS DE UN ELIMINADOR DE NIEBLA.
- 5) PROGRAMA IMPRESO.

## **A. l DESARROLLO MATEMÁTICO DE LA ECUACION DE RANZ** - **WONG.**

Para obtener información cualitativa acerca del impacto por inercia sobre un obstáculo (cilindro) en una corriente de aerosol, se tiene el siguiente modelo de flujo simplificado donde la fuerza de gravedad y la atracción electrostática pueden ser despreciables y donde las condiciones de flujo y de frontera son aproximadas, con simplificaciones y aproximaciones suficientes se puede obtener una solución analítica para la ecuación del modelo de impacto por inercia

La ecuación general del modelo es la siguiente.

$$
\frac{\mathrm{d}(m\vec{u})}{\mathrm{d}t} = -\frac{\vec{u} - \vec{v}}{Z} + \vec{F}_e + m\vec{g} \dots \dots \dots \dots
$$

Despreciando las fuerzas eléctricas y de gravedad y suponiendo m=cte tenemos lo siguiente reacomodando la ecuación 1

$$
Zm\frac{d\vec{u}}{dt} + \vec{u} + \vec{v} = 0 \quad \dots \quad 2
$$

Es deseable que la ecuación 2 sea adimensional con el fin de facilitar su manejo por lo que se definen las siguientes variables

$$
\widetilde{u} = \frac{\vec{u}}{\vec{v}_0} \qquad \qquad \widetilde{v} = \frac{\vec{v}}{\vec{v}_0} \qquad \widetilde{t} = \frac{2\vec{v}_0 t}{D_c}
$$

Derivando las ecuaciones adimensionales y sustituyendo en la ecuación 2

$$
Zm \frac{v_0}{\frac{D_c}{2v_0}} \frac{d\widetilde{u}}{d\widetilde{t}} + v_0 \widetilde{u} - v_0 \widetilde{v} = 0 \quad \dots \quad .3
$$

Dividiendo la ecuación 3 entre  $v_0$ 

$$
\frac{2Zmv_0}{D_c}\frac{d\widetilde{u}}{d\widetilde{t}} + \widetilde{u} - \widetilde{v} = 0 \quad \dots \quad 4
$$

Donde la primera expresión del lado izquierdo se puede expresar como sigue.

$$
\frac{Zmv_0}{D_c} = \frac{Cmv_0}{3\pi\mu D_p D_c}
$$
 si tenemos que  $m = \frac{\rho_p \pi D_p^3}{6}$  entonces tenemos que:  

$$
\frac{Zmv_0}{D_c} = \frac{C\rho_p \pi D_p^3 v_0}{18\pi\mu D_p D_c} = \frac{C\rho_p D_p^2 v_0}{18\mu D_c} = \Psi
$$

Que es la definición del parámetro de impacto, por lo que sustituyendo en la ecuación 4 tenemos la siguiente expresión<sup>-</sup>

$$
2\Psi \frac{d\widetilde{u}}{d\widetilde{t}} + \widetilde{u} - \widetilde{v} = 0 \quad \ldots \ldots 5
$$

donde haciendo  $\tilde{u} = \frac{d\tilde{y}}{d\tilde{t}}$  y sustituyendo en 5 finalmente la ecuación queda como:

$$
2\Psi \frac{d^2 \widetilde{y}}{d\widetilde{t}^2} + \frac{d\widetilde{y}}{d\widetilde{t}} - \widetilde{v}_y = 0 \quad \ldots \quad 6
$$

Para una solución analítica de la ecuación anterior requiere de las consideraciones y condiciones que a continuación se citan cuya determinación proviene de la siguiente figura.

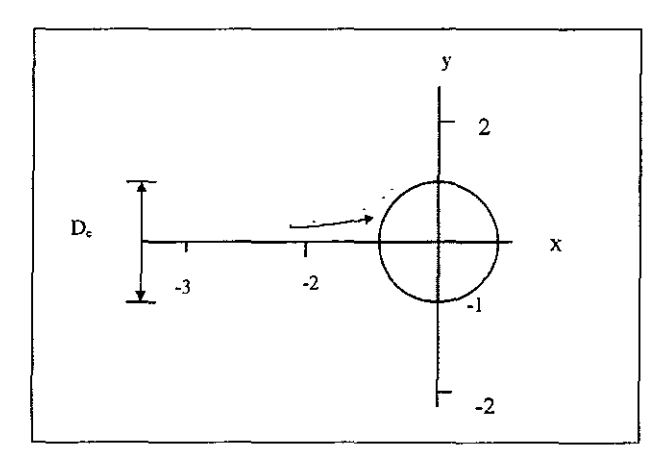

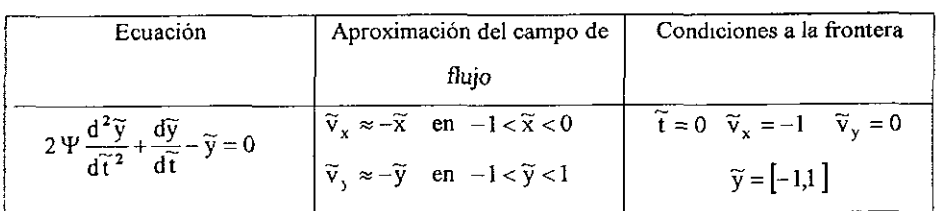

Con las condiciones anteriores se obtiene una ecuación diferencial homogénea de 2ªª orden que se resuelve obteniendo las raíces de su ecuación característica las cuales son las siguientes:

$$
S_{12} = -\frac{1}{4\Psi} \pm \sqrt{\left(\frac{1}{4\Psi}\right)^2 - \frac{1}{2\Psi}}
$$

Siendo por tanto la solución de la ecuación general la siguiente expresión.

$$
\widetilde{y} = C_1 * \exp(S_1 \widetilde{t}) + C_2 * \exp(S_2 \widetilde{t})
$$

Aplicando las condiciones de frontera para la solución general y *su* derivada, tenemos pues el siguiente sistema de ecuaciones algebraicas, cuya solución nos llevará a conocer el valor de las constantes.

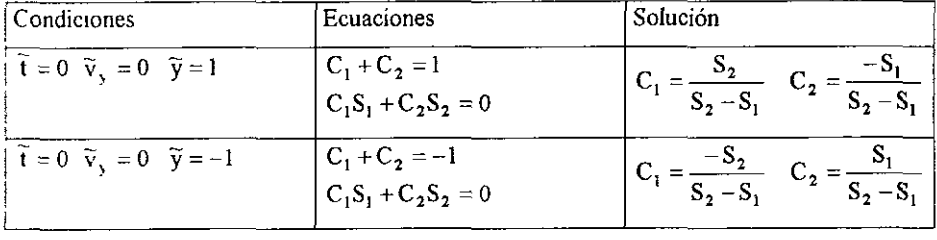

Se obtienen 2 valores para cada una de las constantes con el fin de considerar el cuadrante positivo y negativo del la figura considerada. La solución particular de la ecuación diferencial es

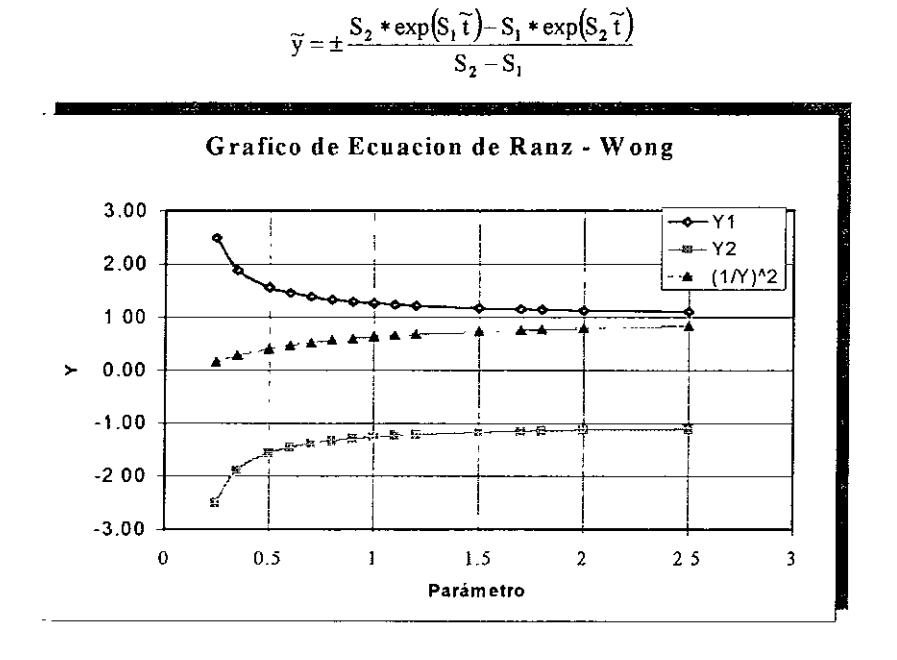

Analizando la gráfica de la ecuación, los valores obtenidos en la evaluación de la misma y la defirución teórica de la eficiencia de impacto, podemos entonces expresar matemáticamente a la eficiencia de impacto como en la siguiente expresión:

$$
\eta_t = \left(\frac{1}{\widetilde{y}}\right)^2
$$

por lo tanto sustituyendo en la ecuación anterior, la expresión de para  $\tilde{y}$  se obtiene finalmente la ecuación de Ranz - Wong

$$
\eta_t = \left[ \frac{S_2 - S_t}{S_2 \exp(S_t \widetilde{t}) - S_1 \exp(S_2 \widetilde{t})} \right]^2
$$

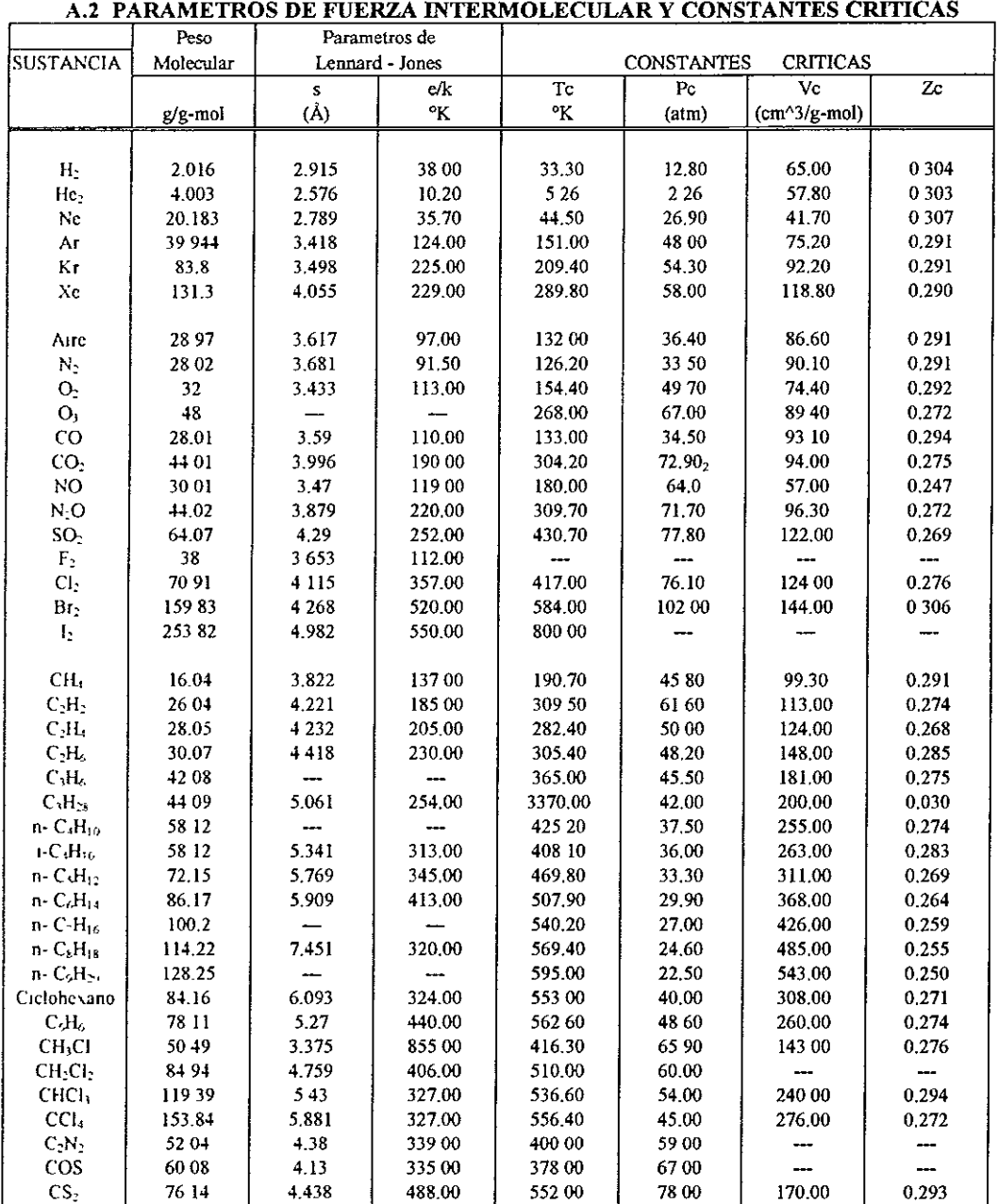

#### **A.3 CORRELACIONES PARA LA OBTENSIÓN DE PROPIEDADES FÍSICAS Y DE TRANSPORTE**

Densidad de gas.

Para obtener la densidad del gas se ha utilizado la ecuación del gas ideal, en el supuesto de que el simulador se aplicará a sistemas de baja presión.

$$
\rho_i = \frac{M_i P}{RT}
$$

para mezclas tenemos la siguiente ecuación

$$
\rho_m = \sum_{i=1}^n X_i \rho_i
$$

donde

M. [ masa molecular del componente i]

R [ cte del gas ideal]

P, T [ presión y temperatura del sistema]

#### **Densidad del líquido**

En el calculo de la densidad de líquidos se utiliza la ecuación de Goyal [ numero], esta ecuación es aplicable por debajo de 0.8 veces la temperatura reducida  $(T/T_c)$ , con una desviacion promedio y máxima de ~2% y 4% respectivamente.

$$
\rho_1 = \frac{P_e M}{T_e} \left( \frac{0.0653}{Z_e^{0.773}} - 0.09 \frac{T}{T_e} \right)
$$

donde

$$
\rho_1 \text{ [densidad de liquido, } \frac{g}{ml} \text{]}
$$

P<sub>c</sub> [ Presión critica del líquido, atm]

T, [ Temperatura critica del líquido, **K** )

#### Tensión Superficial.

Para obtener la tensión superficia1 del líquidos se emplea la ecuación obtenida por Bird y Brook, por el método de los estados correspondientes

$$
\sigma = P_e^{\frac{2}{3}} T_e^{\frac{1}{3}} \left( 1 - \frac{T}{T_c} \right)^{1/6} \left( 0.1207 \left( 1 - \frac{T_{br} \ln \left( P_c \right)}{1 - T_{br}} \right) - 0.281 \right)
$$

Donde:

- cr [tensión superficíaJ, dinas/cm]
- Pe [ Presión critica del líquido, atm]
- T, [ Temperatura crítica del líquido, **K]**
- $T_{br}$  [ Temperatura reducida de ebullición  $T_b/T_c$  ]
- T, [ Temperatura normal de ebullición, **K]**

#### Vistosidad del gas.

El coeficiente de viscosidad de un gas monoatómico puro de peso molecular M, a la temperatura T, *esta dado en* función de los parámetros *a* y E por la *siguiente* ecuación.

$$
\mu = 2.6693*10^{-5} \frac{\sqrt{MT}}{\sigma^2 \Omega_{\mu}}
$$

En la que

 $\mu$  [ V<sub>1scosidad, g cm<sup>-1</sup> seg<sup>-1</sup>]</sub>

T [ Temperatura absoluta, °K]

o [ Diámetro de colisión, A]

 $\Omega_{\mu}$  es una función del parámetro adimensional, kT/ $\epsilon$  cuyas ecuaciones de correlación se encuentran en la tabla siguiente [numero] Para mezclas gaseosas de varios componentes se utiliza la ecuación empírica de Wilke [Bird]

$$
\mu_{\text{mez}} = \sum_{i=1}^{n} \frac{X_{i} \mu_{i}}{\sum_{j=1}^{n} X_{j} \Phi_{ij}} \qquad \Phi = \left( \frac{1}{\sqrt{8}} \left( 1 + \frac{M_{i}}{M_{j}} \right)^{-\frac{1}{2}} \left( 1 + \left( \frac{\mu_{i}}{\mu_{j}} \right)^{\frac{1}{2}} \left( \frac{M_{j}}{M_{i}} \right)^{\frac{1}{2}} \right)^{2} \right)
$$

**Donde** I y **j son las especies químicas presentes en la mezcla.** 

| Correlaciones para constantes de                                                                                                    |                                        |                                          |
|----------------------------------------------------------------------------------------------------|----------------------------------------|------------------------------------------|
| Lenard – Jones $\Omega_{\mu}$                                                                                                    |                                        |                                          |
| Ecuación                                                                                                    | <b>Constantes de</b>                   | Intervalo de                             |
|                                                                                                    | correlación                            | aplicación                               |
| $\Omega_{\mu} = A + B \ln \left( \frac{kT}{\epsilon} \right)$                                                                                                    | $A = 1541791$                          | $0.3 \leq \frac{kT}{s} \leq 0.8$         |
|                                                                                                    | $B = -1033049$                         |                                          |
| $\Omega_{\mu} = A \left( \frac{kT}{\epsilon} \right)^{b}$                                                                                                    | $A = 1588627$                          | $0.75 \leq \frac{kT}{s} \leq 1.15$       |
|                                                                                                    | $B = -0.508478$                        |                                          |
| $\Omega_{\mu} = A \left( \frac{kT}{\epsilon} \right)^4 + B \left( \frac{kT}{\epsilon} \right)^3 + C \left( \frac{kT}{\epsilon} \right)^2 + D \left( \frac{kT}{\epsilon} \right) + E$ | $A = 0.029217$                         | $1.15 \leq \frac{kT}{s} \leq 3.0$        |
|                                                                                                    | $B = 0.301509$                         |                                          |
|                                                                                                    | $C = 1,210621$                         |                                          |
|                                                                                                    | $D = -2.366079$                        |                                          |
|                                                                                                    | $E = 3.008106$                         |                                          |
|                                                                                                    | $A = 0.001187$                         |                                          |
|                                                                                                    | $B = -0.022273$                        | $3.0 \leq \frac{kT}{1.0} \leq 5.0$       |
|                                                                                                    | $C = 0.164958$                         |                                          |
|                                                                                                    | $D = -0.607171$                        |                                          |
|                                                                                                    | $E = 1.0881072$<br>$A = 3.125*10^{-5}$ |                                          |
|                                                                                                    | $B = -0.001207$                        | 5 0 ≤ $\frac{kT}{2}$ ≤ 10 0              |
|                                                                                                    | $C = 0.018456$                         |                                          |
|                                                                                                    | $D = -0.144763$                        |                                          |
|                                                                                                    | $E = 1320645$                          |                                          |
| $\Omega_{\mu} = A \left( \frac{kT}{\epsilon} \right)^{p}$                                                                                                    | $A = 152502$                           | $10.0 \leq \frac{kT}{\epsilon} \leq 100$ |
|                                                                                                    | $B = -0.146161$                        |                                          |
|                                                                                                    |                                        |                                          |

Los parámetros de fuerzas intermoleculares  $\varepsilon/k$  y diámetros de colisión se pueden encontrar **en tabulados en la bibliografia En el apéndice** *A2* **se encuentran tabulados algunos valores para ciertas especies químicas** 

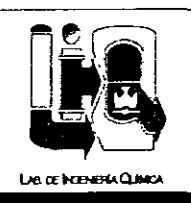

#### **HOJA DE DATOS TECNICOS ELIMINADORES** DE. **NIEBLA**

Lab. de Ingeniería Química<br>Facultad de Química, UNAM

Circuito Interior s/n Ciudad Universitaria, México

#### **INFORMACION DE LA EMPRESA:**

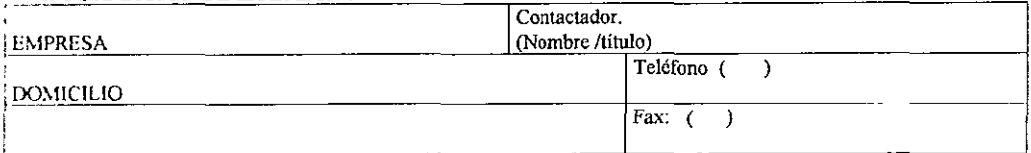

#### DESCRIPCION DEL PROCESO:

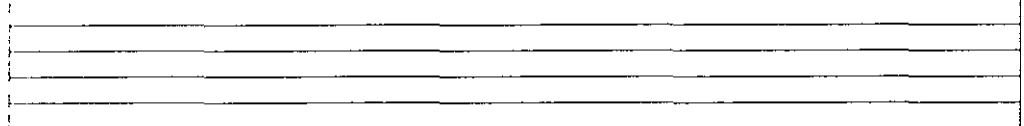

#### **CONDICIONES DE PROCESO:**

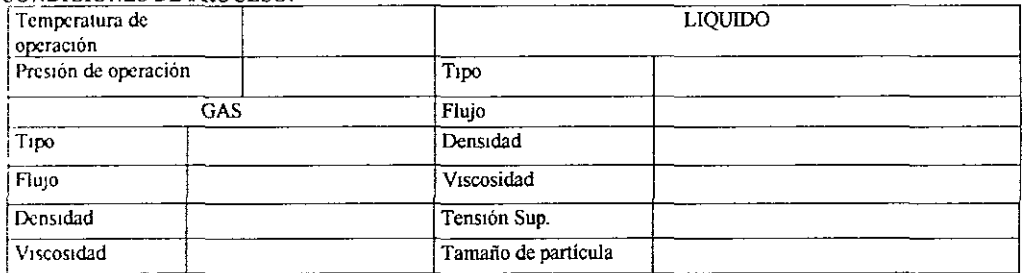

#### **CARACTERIZTICAS DEL CONTENEDOR**

#### DETALLE DEL EQUIPO

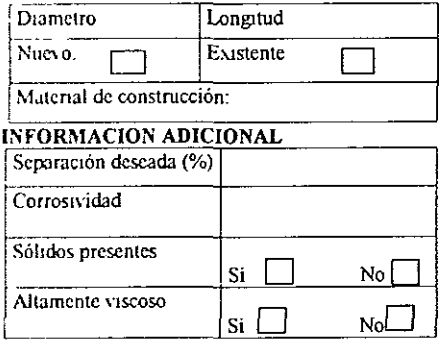

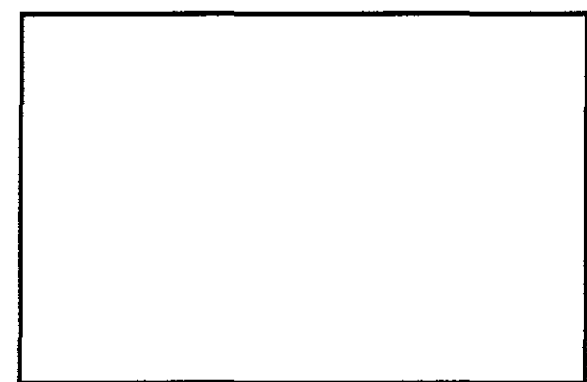

## **CODIGO DE PROGRAMACION DEL SIMULADOR ELIMINADORES DE NIEBLA** (GABQUIM.)

## AUTOR: GABRIEL MARTÍNEZ DÁVILA.

## **INICIO DE PROGRAMA**

## DEFINICIÓN DE CONSTANTES GLOBALES

Global Const pi =  $3.14159265$ Global Const rho = 996 64 Global Const  $gc = 9.81$ Global Const Sho = 73

#### DEFINICION DE VARIABLES GLOBALES

Global Dp As Single Global I As Single Global visl As Single Global rol As Single Global sima As Single Global rog As Single Global visg As Single Global T As Single Global P As Single Global flujog As Single Global Dcol As Single

Global veldis As Single Global efm1n As Single Global deltap As Single Global deltapcont As Single Global H22 As Single Global Demin As Single Global Dc As Single Global Demax As Single Global deltado As Single Global deltapr As Single Global deltadis As Single

Global compa As String Global direccon As String Global estado As String Global telex As String

#### ' DEFINICION DE ARRAYS

Global TA(1 To 10, 1 To 6) As Single Global tbaux(1 To 10, 1 To 10) As Single Global sennal(1 To 10) As Integer Global deltp(1 To 10) As Single Global stilo(1 To 10) As String Global DPEaux(1 To 6, 1 To 500) As Single

#### SUBRUTINA DE VARIABLES DEL SISTEMA.

Sub Command3D3 Click ()

'variables del sistema  $T = Val(temperatura.Text)$  $P = Val(presion.Text)$  $flujog = Val-flujo Text)$ 

If  $(T = 0$  Or  $P = 0$  Or flujog = 0) Then MsgBox "Información incompleta", 48, "PRECAUCIÓN" frmsistem.Show Else If (rog  $\infty$  0 And rol  $\infty$  0 And efm1n  $\infty$  0) Then frmprincipal CALCULO Enabled = True

frmprincipal Show frmsistem Hide End If End Sub

#### **SUBRUTINA DE DEFINICION DE VARIABLES DEL GAS**

Sub Command3D4\_Click () 'variables de gas  $rog = Val(rogas.Text)$  $visg = Val(miugas Text)$ If  $($ rog = 0 Or visg = 0) Then MsgBox " Información incompleta ", 48, " PRECAUCION" fimgas Show Else fimgas Hide frmsistem Show End If End Sub

#### **SUBRUTINA DE DEFINICION DE VARIABLES DEL LIQUIDO**

Sub Command3D4\_Click () 'variables de gas  $rog = Val(rogas.Text)$  $visg = Val(miugas.Text)$ If (rog  $= 0$  Or visg  $= 0$ ) Then MsgBox "Infonnación incompleta", 48, " PRECAUCIÓN" fimgas.Show Else

fimgas.Hide frmsistem Show End If End Sub

#### **SUBRUTINA DE DEFINICIÓN DE RESTRICCIONES DE ESPECIFICACIÓN.**

Sub Command3D1 Click ()

If ( $\text{efm} \ln = 0$  Or deltap = 0 Or Dcol = 0) Then MsgBox "Información incompleta", 48, "PRECAUCIÓN" fimparem. Show

Else. frmparem Hide If  $Dp \sim 0$  Then frmprincipal CALCULO Enabled = True frmprincipal.Show End If End Sub

#### SUBRUTINA DE CALCULO DE ESPECIFICACIÓN

Sub CALCULO Click () 'AQUI SE DASARROLLA LOS CALCULOS DE ESPECIFICACIÓN Dim veldis11, Cdax!, eaxl Dim i% Dim u%

 $'Dp = 20$ ;  $l = 977$ ; visl = 1; ROL = 987.2 sima = 73; ROG = 1.2018. 'visg = .00001813; Flujog = 8600; Dcol = .9 efm1n = .9975; deltap = 20

stilo(1) = "7CA": stilo(2) = "5CA": stilo(3) = "4CA"  $\text{stilo}(4) = "4BA": \text{stilo}(5) = "3BF". \text{stilo}(6) = "3BA"$ 

 $picture2. Visible = False$  $picture3. Visible = False$ picture4. Visible = False

```
'calculo de la velocidad crítica
  veldis = velfl(Dcol, Flujog)
  veldis i = 0.8 * velcr(ROL, ROG, 35)
  If veldis > veldis1 Then
      MsgBox "LA VELOCIDAD DEL GAS ES MAYOR A LA VELOCIDAD CRITICA".
48. "
        PRECAUCIÓN"
```
End If

' DEFINICIÓN DE MATRIZ DE CARACTERIZTICAS DE LAS MALLAS.

'DENSIDAD DIAM DE COLECTOR AREA ESPECIFICA POROSIDAD  $tA(1, 1) = 80.092$   $tA(1, 2) = 000279$ ;  $tA(1, 3) = 147.73$   $tA(1, 4) = 0.99$  $tA(2, 1) = 112.129$   $tA(2, 2) = .000279$ ;  $tA(2, 3) = 213.25$ ,  $tA(2, 4) = .986$ tA(3, 1) = 144.166. tA(3, 2) = 000279: tA(3, 3) = 278.87; tA(3, 4) = 982 tA(4, 1) = 192.222; tA(4, 2) = .000279; tA(4, 3) = 377 29; tA(4, 4) = .976  $tA(5, 1) = 11533$ :  $tA(5, 2) = .0001524$ :  $tA(5, 3) = 393.7$ :  $tA(5, 4) = 986$ tA(6, 1) = 192.222; tA(6, 2) = .0001524; tA(6, 3) = 656.168; tA(6, 4) = .976

```
'CALCULO DE EFICIENCIA DEL COLECTOR
  For i = 1 To 6
      tBAUX(i, 1) = tA(i, 2)tBAUX(i, 2) = Nc(ROL, veldis, Dp, visg, tA(i, 2))
  Next i
  'CALCULO DE CAIDA DE PRESION
   n = 0For i = 1 To 6
    tBAUX(i, 3) = -3 * pi * Log(1 - efm1n) / (2 * tBAUX(i, 2) * tA(i, 3))
    Cdx = cd(tA(i, 2), ROG, visg, veldis)\text{eax} = tA(i, 4) - \text{hum}(l, tA(i, 2), \text{ROL}, \text{sima}, \text{visl})tBAUX(i, 4) = Cdax * tA(i, 3) * tBAUX(i, 3) * ROG * veldis \sim 2 / (4 * gc * eax \sim 2)
    If tBAUX(i, 4) < deltap Then
     u = u + 1sennal(u) = idelp(u) = tBAUX(i, 4)End If
 Next i
  For i = 1 To utext1 = delta(i)Next i
  'IMPRESION DE RESULTADOS
   picture1.Cls
   picture1. Visible = True
   label1.FontSize = 13.5label1.Caption = "RESULTADOS DE ESPECIFICACION"
'salida de propiedades
 Datosprop Visible = True
   Ibdeng Caption = Str(ROG)\text{lbdenl} \text{caption} = \text{Str}(\text{ROL})Ibyisg.Caption = Str(visg)Ibvisl.Caption = Str(visl)Ibvisg Caption = Str(visg)Ibtenl Caption = Str(\text{sima})lbDpl Caption = Str(Dp)\betalbcargl Caption = Str(l)
  Ibilug Caption = Str(Flujog)
```

```
lbtemg.Caption = Str(T)lbteml.Caption = Str(T)lbpreg Caption = Str(P)lbprel Caption = Str(P)lbdiamE Caption = Str(Dcol) 
     lbefmin.Caption = Str(efmln * 100)lbdeltap Caption = Str(deltap) 
   'fin de salida de propiedades 
     picture 1.AutoRedraw = 1 
     picturel.ScaleMode = 4 
      p1cture I. CurrentX = 2 
      picturel CurrentY = 6 
      picturel Print" ESTILO DIAMETRO AREA ESP. POROSIDAD ESPESOR 
DELTAP" 
      picturel.Print Tab(18); "(mm)"; Tab(29); "(m^2/m^3)", Tab(45); "(%)"; Tab(56),
"(cm)", Tab(65); "(kg / m ^ 2)",
     For i=1 To 6
      picturel.CurrentX = O 
      picture1. CurrentY = 9 + iu=7picturel Print Tab(u); stilo(i); Tab(u + 10), tA(i, 2) * 1000; Tab(u + 23); tA(i, 3),
Tab(u + 37), tA(i, 4); Tab(u + 50), Int(tBAUX(i, 3) * 10000) / 100; Tab(u + 60),
lnt(tBAUX(i, 4) • 1000) / 1000; 
     Next i 
End Sub
```
#### **SUBRUTINA DE RESTRICCIONES DE DISEÑO**

Sub Command3D1 Click ()

**'variables del sistema**   $Dcmin = Val(Dcmin1) / 1000$  $Dcmax = Val(Dcmax1) / 1000$ Deltadc = Val(Deltadcl) / 1000

 $H22 = Val(H2)$ 

If (Demin  $= 0$  Or Demax  $= 0$  Or Deltade  $= 0$  Or  $H22 = 0$ ) Then

**MsgBox "Información incompleta", 48, "PRECAUCIÓN11** 

frmrestricciondis.Show Else

If (rog  $\sim$  0 And rol  $\sim$  0 And efinin  $\sim$  0 And flujog  $\sim$  0) Then frmprincipal.CALCULO.Enabled = True frmprincipal.CALCULAR.Enabled = True End If frmprincipal.Show firmrestricciondis Hide

End If

End Sub

#### SUBRUTINA DE CALCULO DE LA FASE DE DISEÑO

Sub CALCULAR Click ()

'EN ESTA SECCION SE LLEVARÁ A CABO EL DISEÑO DE ELIMINADORES DE **NIEBLA** Dim DCI As Integer Dim DCmii As Integer Dim KK As Integer Dim longitud As Single Dim dELp As Single Dim uu As Integer Dim X1, X2, XK1, XK2, Y1, Y2, YK1, YK2 As Single Dim VminY, VmaxY, VmaxX, VminX As Single Dim Xpos, Ypos As Single picturel Visible =  $True$ picture1.Cls label1 Caption = "RESULTADOS DE DISEÑO"  $picture2\ Visible = True$  $picture3. Visible = True$  $picture4. Visible = True$ inicio de calculos ' Dcmin =  $.2 / 1000$  $\degree$  Dcmax = 3 / 1000

Deltade =  $.05 / 1000$ 

 $H22 = .2$ 

```
'Dp = 20 = 977; vis= 1: ROL = 985; sima = 73 ROG = 1,2018;
'visg = .00001813: Flujog = 8600. Dcol = .9 efm1n = .99 deltap = 20
   delta = 20'calculo de la velocidad crítica
   veldis = velfl(Dcol, Fluiog)veldis1 = 0.8 * velor(ROL, ROG, 0.35)
  If veldis > veldis 1 Then
      MsgBox "LA VELOCIDAD DEL GAS ES MAYOR A LA VELOCIDAD CRITICA".
48.PRECAUCIÓN"
```

```
End If
```

```
DC = Dcminu = 0Dcmax = Dcmax + DeltadeWhile DC < Dcmax
   u = u + 1Cdx = cd(DC, ROG, visg, veldis)DPEaux(1, u) = Nc(ROL, veldis, Dp, visg, DC)
   DPEaux(2, u) = 1 + 3 * pi * DC * Log(1 - efm1n) / (8 * DPEaux(1, u) * H22) - hum(l,
DC, ROL, sima, visl)
  DPEaux(4, u) = -3 * Cdax * pi * ROG * veldis \wedge 2 * Log(1 - efm1n) / (8 * gc * DPEaux(1,
u) * DPEaux(2, u) \wedge 2)
   DPEaux(3, u) = DCDC = DC + DeltaWend
 ' BUSOUEDA DE MINIMO
  uu = uFor KK = 1 To u - 1If DPEaux(4, KK + 1) > DPEaux(4, KK) Then
     deltapminn = DPEaux(4, KK)DCmi = KKExit For
    Else
     Deltapmin = DPEaux(4, KK)DCmi = KKEnd If
  Next KK
```
DPmin Caption =  $Int(deltapmin * 1000) / 1000$ Deminn.Caption = Int(DPEaux(3, DCmii) \* 1000000) / 1000

#### 'BUSQUEDA DE CAIDA DE PRESIÓN DE DISEÑO

#### If deltapminn > deltap Then

MsgBox "NO ES POSIBLE OBTENER LA CAIDA DE PRESIÓN DESEADA", 48  $DCI = DCmi$ 

#### Else

deltapcont = deltap

For  $i = 1$  To u

```
If DPEaux(4, i) < deltapcont Then
  Deltapdis = DPEaux(4, i)DCI = iExit For
 Else
Deltapdis = DPEaux(4, KK)DCI = KK
```
End If Next i

End If DPdis Caption = Int(DPEaux(4, DCI) \* 1000) / 1000 Dedis Caption =  $Int(DPEaux(3, DCI) * 1000000) / 1000$ 

'CREACION DE GRAFICA

picture4.Cls  $X1 = 404.04$  $Y1 = 262.95$  $X2 = 2323.232$   $Y2 = 2622.95$  $XX1 = .05$ :  $YK1 = .1$  $XK2 = 05$ :  $YK2 = 0.05$ 

VminY = DPEaux(4, DCmii) - (DPEaux(4, 1) - DPEaux(4, DCmii)) \* YK1 VmaxY = DPEaux(4, 1) + (DPEaux(4, 1) - DPEaux(4, DCmii)) \* YK2

 $V$ max $X = Dcmax + (Dcmax - Dcmin) * XK2$ 

Ù

 $VminX = Demin - (Dcmax - Dcmin) * XK1$ 

 $For i = 1, To un$ 

 $Ypos = Y2 - (DPEaux(4, i) - VminY) * (Y2 - Y1) / (VmaxY - VminY)$  $Xpos = X1 + (DPEaux(3, i) - VminX) * (X2 - X1) / (VmaxX - VminX)$ picture4.PSet (Int(Xpos), Int(Ypos)) picture4 PSet  $(int(Xpos) + 1, Int(Ypos) + 1)$ **Next i** 

#### 'CARACTERIZTICAS DE LAS MALLAS

'Malla de diseño

Esppdis Caption =  $H22 * 100$ Dcpdis.Caption =  $Int(DPEaux(3, DCI) * 1000000) / 1000$ 

 $Neaux = Ne(ROL, veldis, Dp, visg, DPEaux(3, DCI))$ PoroPdis Caption =  $Int((1 + 3 * pi * DPEaux(3, DCI) * Log(1 - efn1n) / (8 * Ncaux *$ H22)) • IO000) / 100

longitud = -3 \* Log(1 - efm1n) / (2 \* DPEaux(3, DCI) \* Ncaux \* H22) ApPdis.Caption =  $Int(pi * DPEaux(3, DCI) * longitude * 100) / 100$ longdis Caption = Int(longitud  $*$  100) / 100

**'Malla minima**   $EspM.Caption = H22 * 100$ DcM Caption =  $Int(DPEaux(3, DCmi)) * 1000000#) / 1000$ 

Ncaux = Nc(ROL, veldis, Dp, vísg, DPEaux(J, DCmii)) PoroM Caption =  $Int((1 + 3 * pi * DPEaux(3, DCmi)) * Log(1 - effn1n) / (8 * Ncaux *$ H22)) \* 10000) / 100

longitud =  $-3$  \* Log(1 - efin1n) / (2 \* DPEaux(3, DCmii) \* Ncaux \* H22) ApM Caption =  $Int(p_i * DPEaux(3, DCmi)) * longitud * 100$  / 100 longM Caption = Int(longitud  $*$  100) / 100

End Sub

[FIN DE PROGRAMA]